# Package 'rbacon'

March 29, 2022

Type Package

Title Age-Depth Modelling using Bayesian Statistics

Version 2.5.8

Description An approach to age-depth modelling that uses Bayesian statistics to reconstruct accumulation histories for deposits, through combining radiocarbon and other dates with prior information. See Blaauw & Christen (2011).

Encoding UTF-8

Repository CRAN

License GPL  $(>= 2)$ 

NeedsCompilation yes

**Imports** coda ( $>= 0.19-1$ ), graphics, grDevices, Rcpp ( $>= 0.12.12$ ), stats, utils

**Depends** IntCal ( $>= 0.3.0$ ), R ( $>= 3.5.0$ )

LinkingTo Rcpp

RoxygenNote 7.1.2

Suggests knitr, rmarkdown, utf8

VignetteBuilder knitr

Maintainer Maarten Blaauw <maarten.blaauw@qub.ac.uk>

Author Maarten Blaauw [aut, cre] (<<https://orcid.org/0000-0002-5680-1515>>), J. Andres Christen [aut, ctb, cph] (<<https://orcid.org/0000-0002-5795-4345>>), Marco A. Aquino Lopez [aut], Judith Esquivel Vazquez [ctb], Oscar M. Gonzalez V. [ctb], Ted Belding [cph], James Theiler [cph], Brian Gough [cph], Charles Karney [cph]

Date/Publication 2022-03-29 15:20:02 UTC

# <span id="page-1-0"></span>R topics documented:

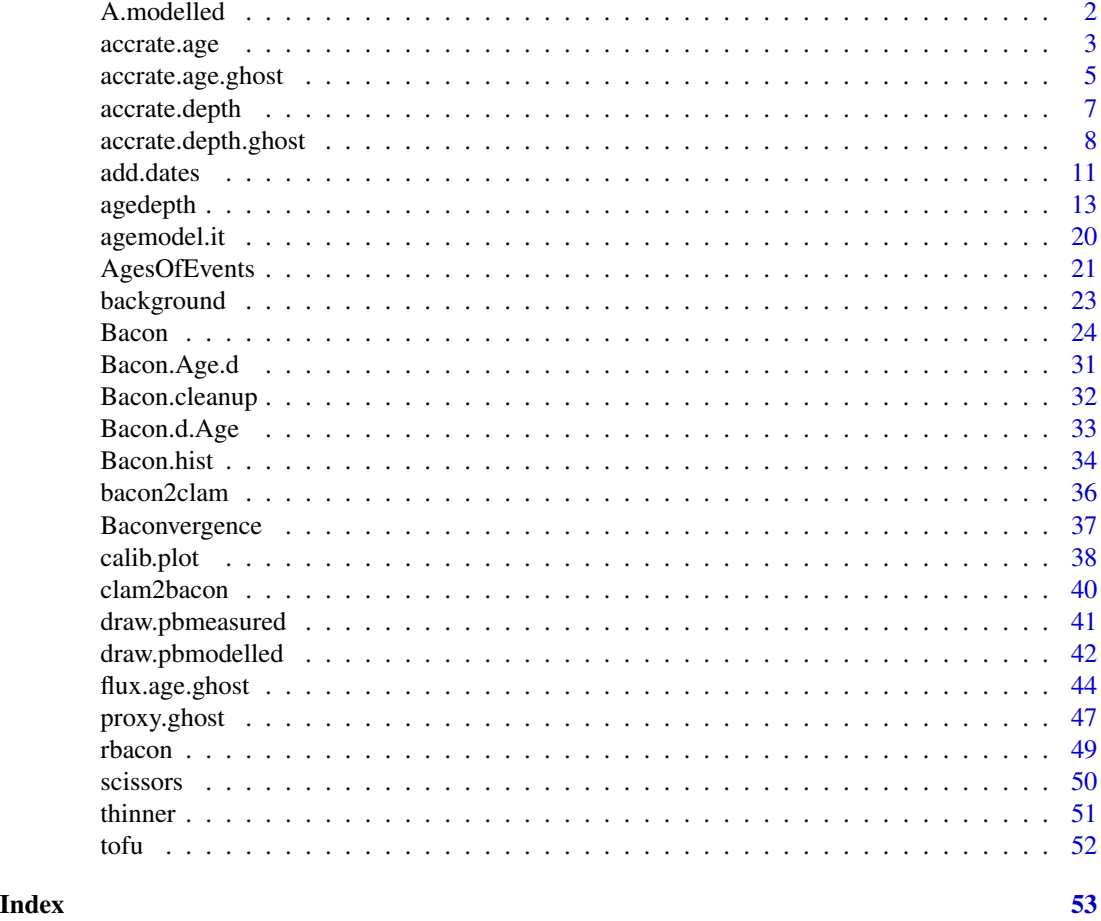

A.modelled *Calculate modelled 210Pb*

# Description

Calculate modelled 210Pb values of a sample slice, based on the parameters of the age-model (i.e., time passed since deposition of the bottom and top of the slice), supported and influx

# Usage

```
A.modelled(
 d.top,
 d.bottom,
 dens,
  set = get("info"),phi = set$phi,
```
# <span id="page-2-0"></span>accrate.age 3

```
sup = set$ps
\mathcal{L}
```
# Arguments

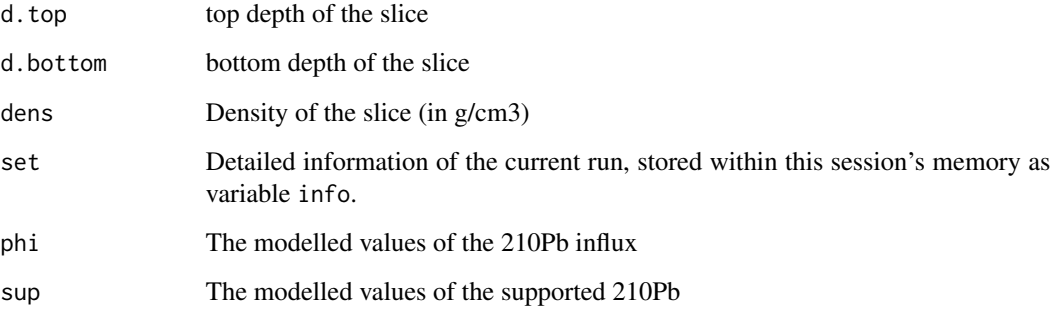

# Value

a list of modelled values of A

# Author(s)

Maarten Blaauw

accrate.age *Obtain estimated accumulation rates for any age of a core.*

# Description

Obtain accumulation rates (in years per cm, so actually sedimentation times) as estimated by the MCMC iterations for any age of a core.

# Usage

```
accrate.age(
  age,
  set = get("info"),cmyr = FALSE,
 ages = c(),
 BCAD = set$BCAD,
  silent = TRUE
)
```
# Arguments

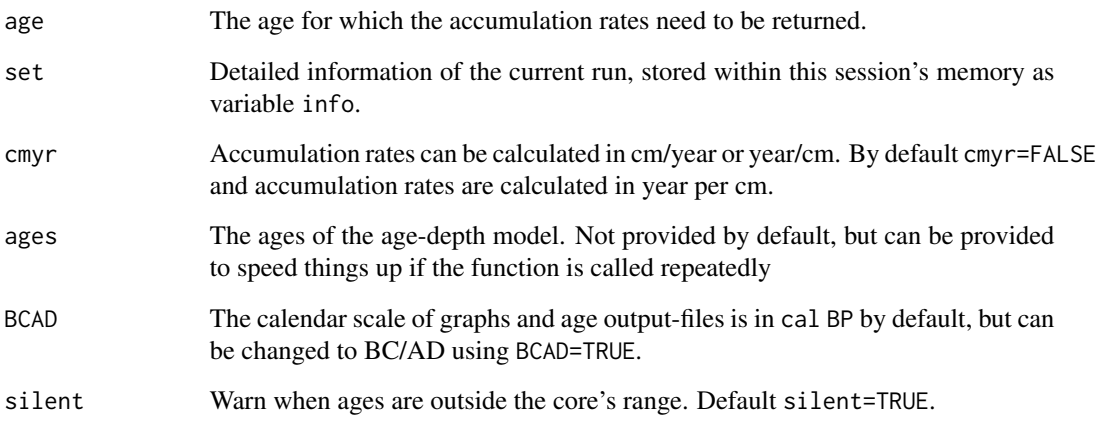

# Details

Considering accumulation rates is crucial for age-depth modelling, and even more so if they are subsequently used for calculating proxy influx values, or interpreted as proxy for environmental change such as carbon accumulation. See also accrate.age.ghost, accrate.depth and accrate.depth.ghost. Bacon deals explicitly with accumulation rate and its variability through defining prior distributions. This function obtains accumulation rates (in years per cm, so actually sedimentation times) as estimated by the MCMC iterations for any age of a core. Deals with only 1 age at a time. See also accrate.depth.

# Value

all MCMC estimates of accumulation rate of the chosen age.

#### Author(s)

Maarten Blaauw, J. Andres Christen

# Examples

```
## Not run:
 Bacon(run=FALSE, coredir=tempfile())
 agedepth(yr.res=50, d.res=50, d.by=10)
 accrate.a5000 = accrate.age(5000)
 plot(accrate.a5000, pch='.')
 hist(accrate.a5000)
```
## End(Not run)

<span id="page-4-0"></span>accrate.age.ghost *Plot a core's accumulation rates against calendar time.*

# Description

Plot a grey-scale representation of a core's estimated accumulation rates against time.

# Usage

```
accrate.age.ghost(
  set = get("info"),age.lim = c(),
  age.lab = c(),
 age.res = 400,
 accres = 200,cutoff = 0.001,dark = 1,
  rgbscale = c(0, 0, 0),rgb.res = 100,
 prob = 0.95,plot.range = TRUE,
 range.col = grey(0.5),
  range.lty = 2,
 plot.mean = TRUE,
 mean.col = "red",mean.lty = 2,
 plot.median = TRUE,
 median.col = "blue",
 median.lty = 2,
 acc.lim = c(),
  acc.lab = c(),
 BCAD = set$BCAD,
 cmyr = FALSE,
  rotate.axes = FALSE,
  rev.age = FALSE,
  revlace = FALSE,xaxs = "i",yaxs = "i",bty = "1")
```
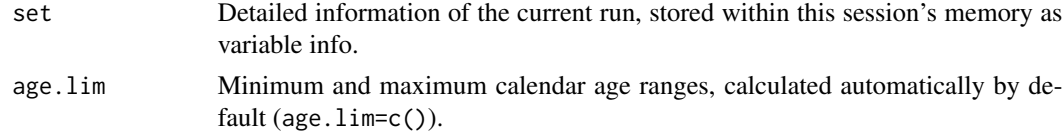

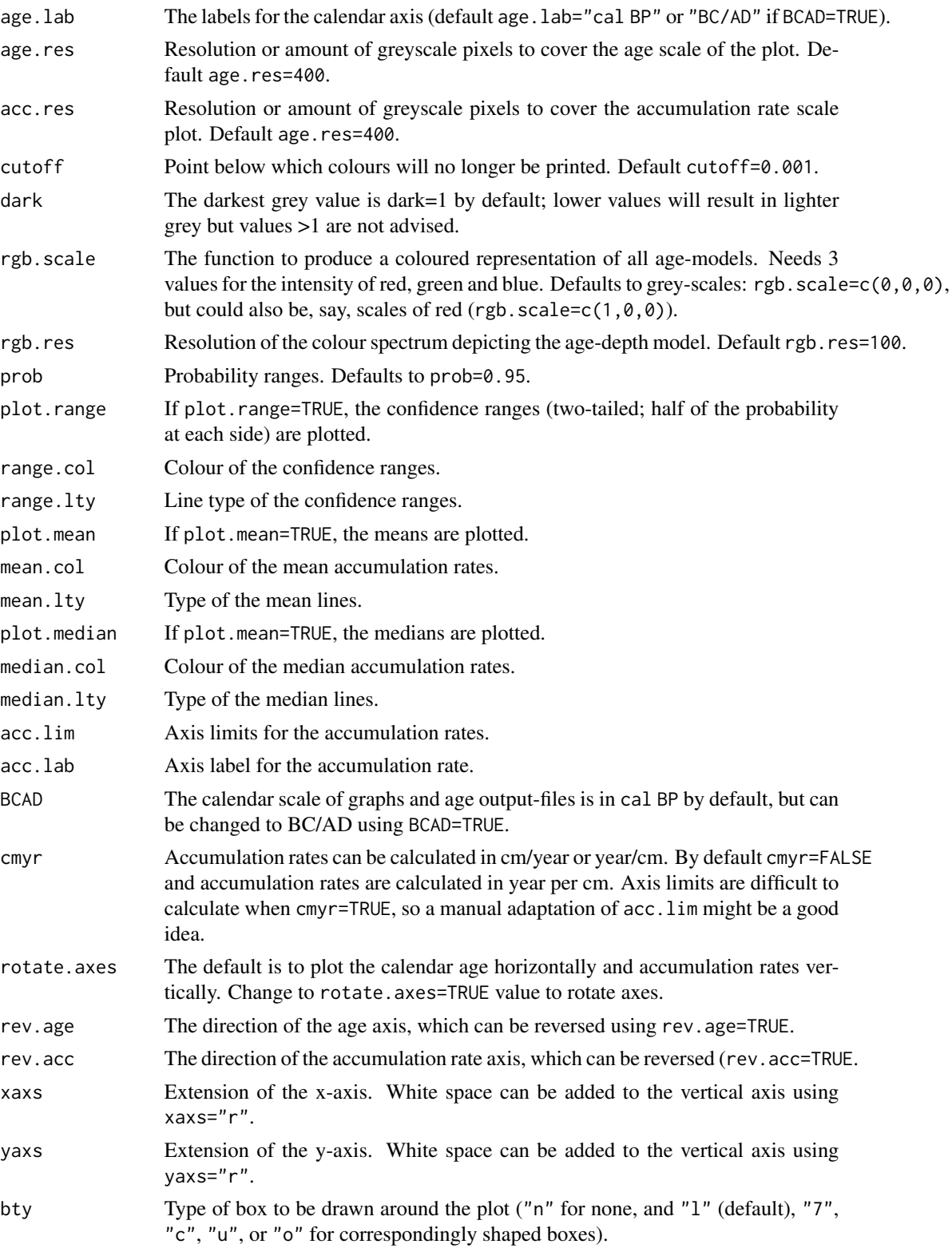

#### <span id="page-6-0"></span>accrate.depth 7

#### Details

Calculating accumulation rates against calendar age will take some time to calculate, and might show unexpected rates around the core's maximum ages (only a few of all age-model iterations will reach such ages and they will tend to have modelled accumulation rates for the lower depths much lower than the other iterations). Axis limits for accumulation rates are estimated automatically, however upper limits can be very variable (and thus hard to predict) if calculated in cm/yr. Therefore you might want to manually adapt the axis limits after plotting with default settings (e.g.,  $accu = c(0,1)$ . See also accrate.depth.ghost, accrate.depth and accrate.age. The greyscale reconstruction around the oldest ages of any reconstruction often indicates very low accumulation rates. This is due to only some MCMC iterations reaching those old ages, and these iterations will have modelled very slow accumulation rates. Currently does not deal well with hiatuses, so do not interpret accumulation rates close to depths with inferred hiatuses.

#### Value

A greyscale plot of accumulation rate against calendar age.

#### Author(s)

Maarten Blaauw, J. Andres Christen

#### Examples

```
## Not run:
 Bacon(run=FALSE, coredir=tempfile())
 agedepth(age.res=20, d.res=20, d.by=10)
 layout(1)
 accrate.age.ghost(age.res=200, acc.res=100)
```

```
## End(Not run)
```
accrate.depth *Obtain estimated accumulation rates as for any depth of a core.*

# Description

Obtain accumulation rates (in years per cm, so actually sedimentation times) as estimated by the MCMC iterations for any depth of a core.

#### Usage

```
accrate.depth(d, set = get("info"), cmyr = FALSE)
```
#### <span id="page-7-0"></span>**Arguments**

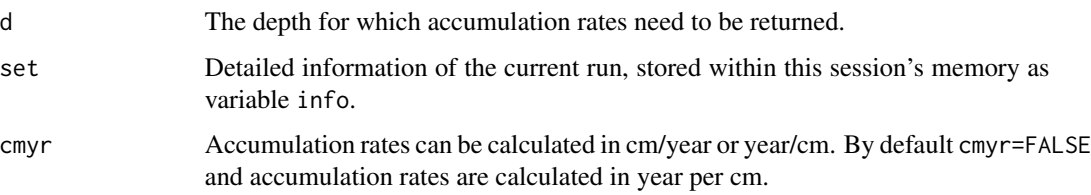

#### Details

should take into account hiatuses

Considering accumulation rates is crucial for age-depth modelling, and even more so if they are subsequently used for calculating proxy influx values, or interpreted as proxy for environmental change such as carbon accumulation. Bacon deals explicitly with accumulation rate and its variability through defining prior distributions. This function obtains accumulation rates (in years per cm, so actually sedimentation times) as estimated by the MCMC iterations for any depth of a core. Deals with only 1 depth at a time. See also accrate.age.

#### Value

all MCMC estimates of accumulation rate of the chosen depth.

#### Author(s)

Maarten Blaauw, J. Andres Christen

#### Examples

```
## Not run:
 Bacon(run=FALSE, coredir=tempfile())
 agedepth(yr.res=50, d.res=50, d.by=10)
 d20 <- accrate.depth(20)
 hist(d20)
 d20 <- accrate.depth(20, cmyr=TRUE) # to calculate accumulation rates in cm/yr
 mean(d20)
## End(Not run)
```
accrate.depth.ghost *Plot modelled accumulation rates against the depths of a core.*

#### Description

Plot grey-scale representation of modelled accumulation rates over a core's depth. Each section of the core (see Bacon's option "thick") will have modelled accumulation rates.

accrate.depth.ghost 9

# Usage

```
accrate.depth.ghost(
 set = get("info"),d = set$elbows,
 d.lim = c(),
 acc.lim = c(),
 d.lab = c(),
  cmyr = FALSE,
  acc.lab = c(),
  dark = 1,
  cutoff = 0.001,rgbscale = c(0, 0, 0),rgb.res = 100,
 prob = 0.95,plot.range = TRUE,
  range.col = grey(0.5),
  range.lty = 2,
 plot.mean = TRUE,
 mean.col = "red",mean.lty = 2,
 plot.median = TRUE,
 median.col = "blue",
 median.lty = 2,
 rotate.axes = FALSE,
 rev.d = FALSE,rev.acc = FALSE,
 bty = "1"\mathcal{L}
```
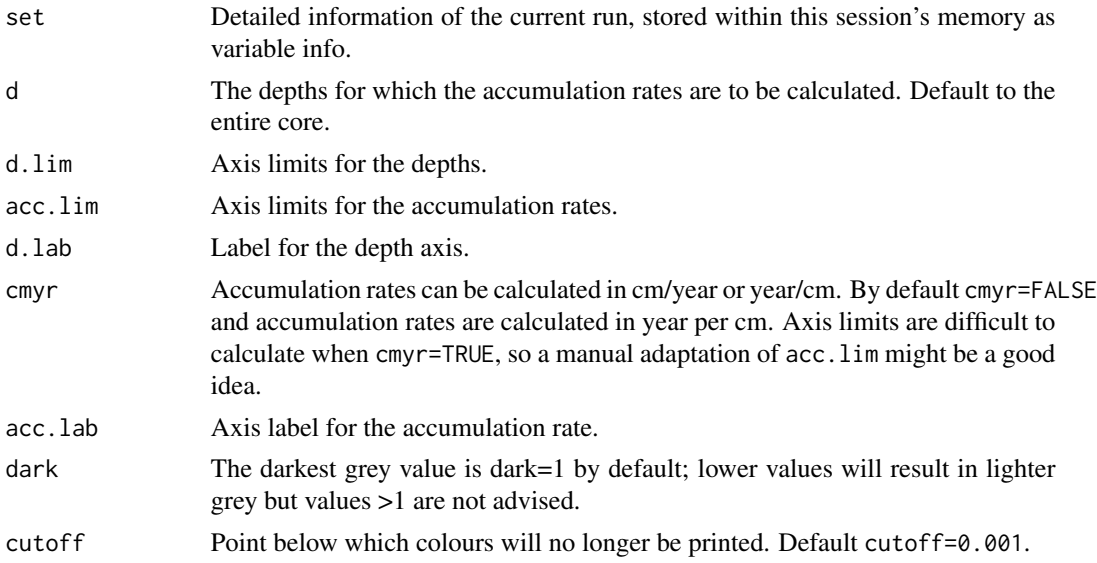

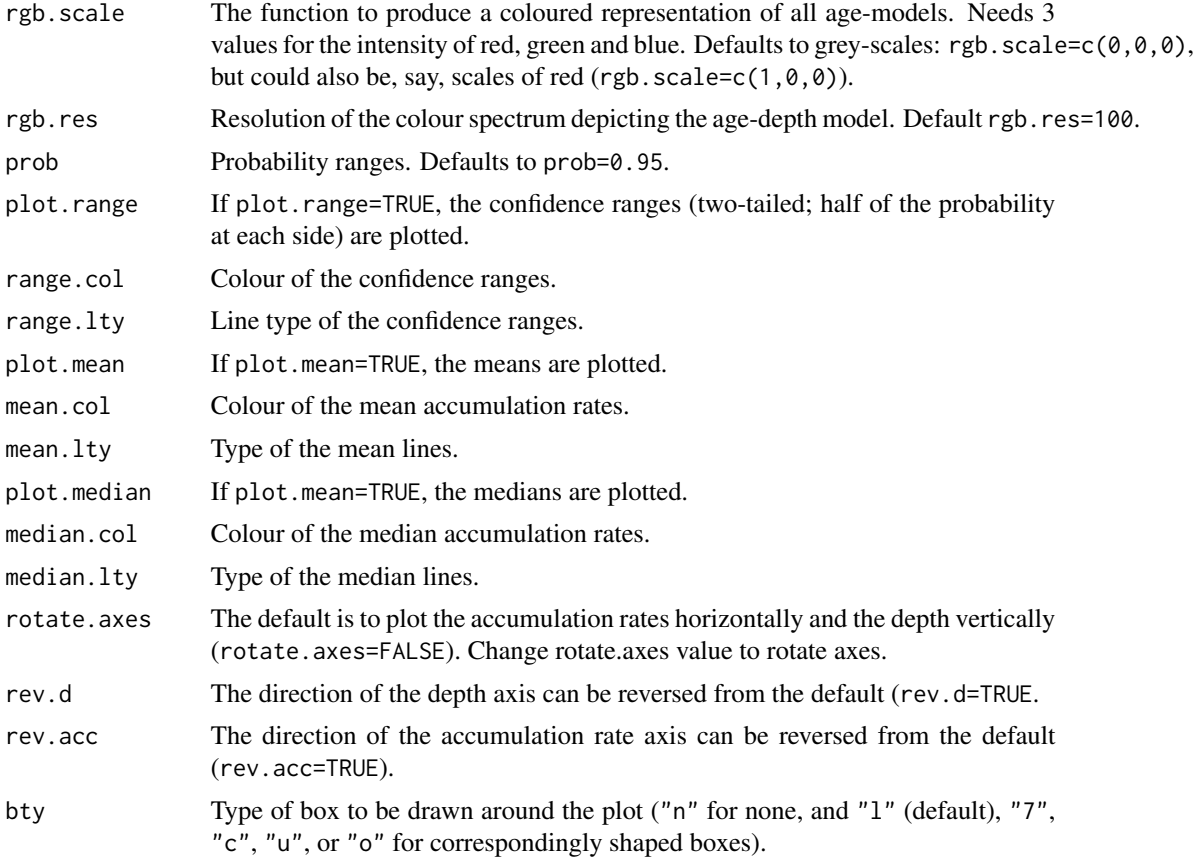

# Details

This plot shows the modelled accumulation rates in grey-scales, where darker grey indicates more likely accumulation rates. Axis limits for accumulation rates are estimated automatically, however upper limits can be very variable (and thus hard to predict) if calculated in cm/yr; therefore you might want to manually adapt the axis limits after plotting with default settings (e.g., acc.lim=c(0,1)). See also accrate.age.ghost, accrate.depth and accrate.age.

#### Value

A grey-scale plot of accumulation rate against core depth.

#### Author(s)

Maarten Blaauw, J. Andres Christen

# Examples

```
## Not run:
 Bacon(run=FALSE, coredir=tempfile())
 agedepth(yr.res=50, d.res=50, d.by=10)
 layout(1)
```
#### <span id="page-10-0"></span>add.dates 11

```
accrate.depth.ghost()
```
## End(Not run)

add.dates *Add dates to age-depth plots*

# Description

Add dated depths to plots, e.g. to show dates that weren't used in the age-depth model

# Usage

```
add.dates(
  mn,
  sdev,
  depth,
  cc = 1,
  set = get("info"),above = 1e-06,
 postbomb = 0,
 normal = TRUE,delta.R = set$delta.R,
  delta.STD = set$delta.STD,
  t.a = set$t.a,
  t.b = set$t.b,
  date.res = 100,
  height = 1,
  calheight = 1,
  agesteps = 1,
  cutoff = 0.005,col = rgb(1, 0, 0, 0.5),
  border = <math>rgb(1, 0, 0, 0.5)</math>,rotate.axes = FALSE,
 mirror = TRUE,
 up = TRUE,BCAD = FALSE,
 pch = 4,
 ccdir = ")
```
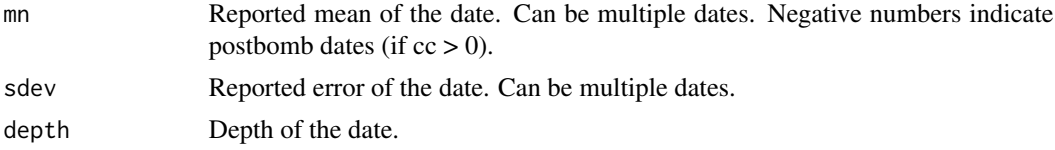

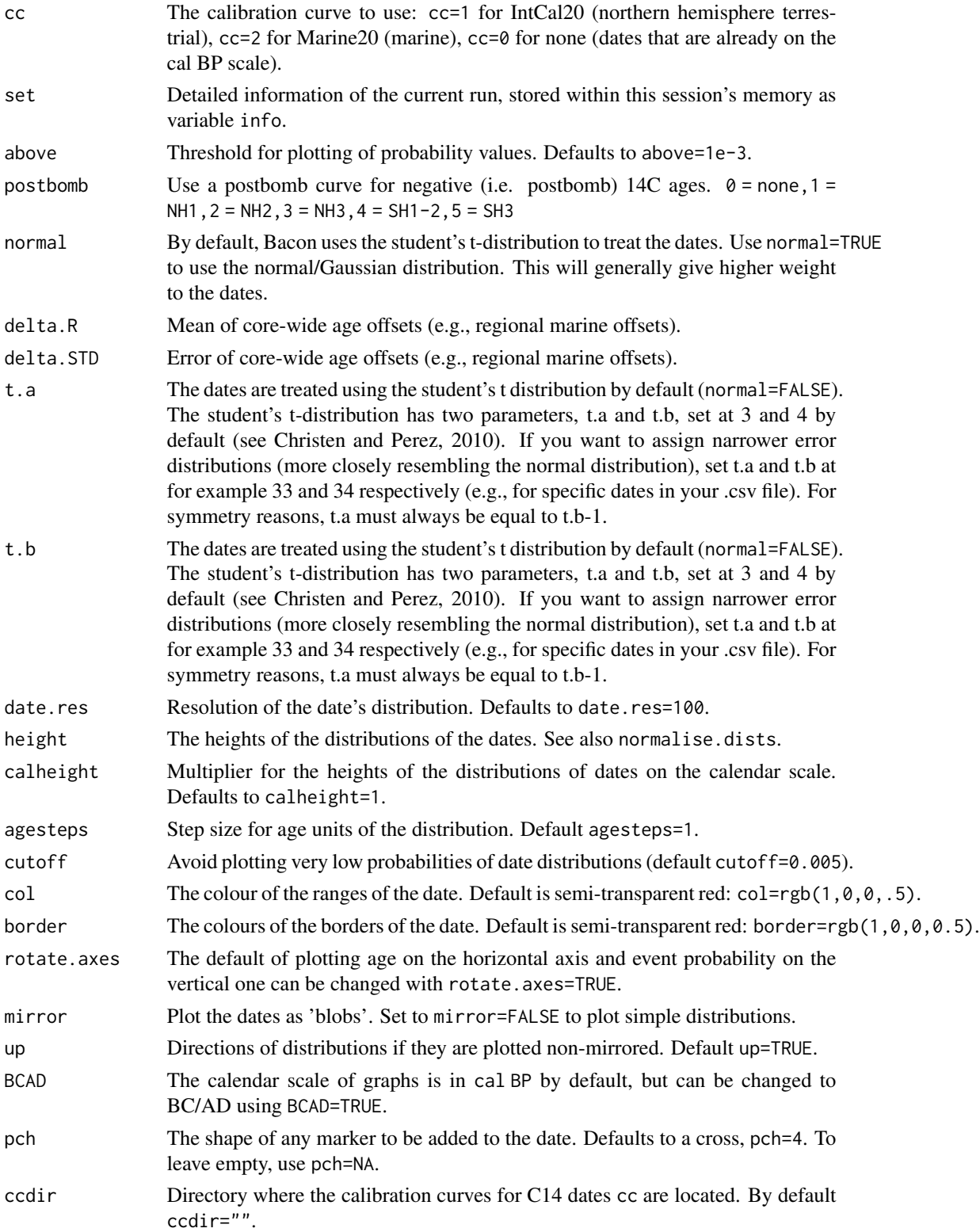

#### <span id="page-12-0"></span>agedepth and the state of the state of the state of the state of the state of the state of the state of the state of the state of the state of the state of the state of the state of the state of the state of the state of t

# Details

Sometimes it is useful to add additional dating information to age-depth plots, e.g., to show outliers or how dates calibrate with different estimated offsets.

#### Value

A date's distribution, added to an age-depth plot.

# Author(s)

Maarten Blaauw, J. Andres Christen

#### Examples

```
Bacon(run=FALSE, coredir=tempfile())
agedepth()
add.dates(5000, 100, 60)
```
<span id="page-12-1"></span>agedepth *Plot an age-depth model*

#### Description

Plot the age-depth model of a core.

#### Usage

```
agedepth(
  set = get("info"),BCAD = set$BCAD,depth.unit = set$depth.unit,
  age.unit = "yr",unit = depth.unit,d.\,lab = c(),
  age. lab = c(),
  yr.lab = age.lab,kcal = FALE,acc.lab = c(),
  d.min = c(),
  d.max = c(),
  d.by = c(),
  depths = set$depths,
  depths.file = FALSE,
  age.min = c(),
  yr.min = age.min,
```
14 agedepth and the set of the set of the set of the set of the set of the set of the set of the set of the set of the set of the set of the set of the set of the set of the set of the set of the set of the set of the set

```
age.max = c(),
yr.max = age.max,hiatus.option = 1,
dark = c(),
prob = set$prob,
rounded = c(),
d.res = 400,
age.res = 400,
yr.res = age.res,
date.res = 100,
rotate.axes = FALSE,
rev.age = FALSE,rev.yr = rev.age,
rev.d = FALSE,maxcalc = 500,height = 1,
calheight = 1,
mirror = TRUE,
up = TRUE,cutoff = 0.1,
plot.range = TRUE,
range.col = grey(0.5),
range.lty = "12",mn.col = "red",mn.1ty = "12",med,col = NA,
med.lty = "12",
C14.col = rgb(0, 0, 1, 0.35),C14.border = <math>rgb(0, 0, 1, 0.5)</math>,cal.col = rgb(0, 0.5, 0.5, 0.35),
cal. border = rgb(0, 0.5, 0.5, 0.5),
dates.col = c(),
pb.background = 0.5,
pbmodelled.col = function(x) rgb(0, 0, 1, 0.5 * x),
pbmeasured.col = "blue",
pb.lim = c(),
supp.col = "purple",plot.tail = TRUE,
remove.tail = TRUE,hiatus.col = grey(0.5),
hiatus.lty = "12",rgbscale = c(0, 0, 0),rgb.res = 100,
slump.col = grey(0.8),
normalise.dists = TRUE,
same.heights = FALSE,
cc = set$cc,
title = set$core,
```
#### agedepth and the contract of the contract of the contract of the contract of the contract of the contract of the contract of the contract of the contract of the contract of the contract of the contract of the contract of t

```
title.location = "topleft",
title.size = 1.5,
plot.labels = FALSE,
labels = c(),
label.age = 1,label.size = 0.8,
label.col = "black",
label.offset = c(0, 0),label.add = c(0.5, 0),label.rot = 0,
after = set$after,
bty = "1",mar. left = c(3, 3, 1, 0.5),
mar.middle = c(3, 0, 1, 0.5),
mar. right = c(3, 0, 1, 0.5),mar.mainloop = c(3, 3, 1, 1),righthand = 3,
mgp = c(1.7, 0.7, 0),
xaxs = "r",yaxs = "i",prior.ticks = "n",
prior.fontsize = 0.9,
toppanel.fontsize = 0.9,
xaxt = "s",yaxt = "s",plot.pb = TRUE,pb.lty = 1,
plot.pdf = FALSE,
dates.only = FALSE,
model.only = FALSE,
verbose = TRUE
```
# Arguments

 $\mathcal{L}$ 

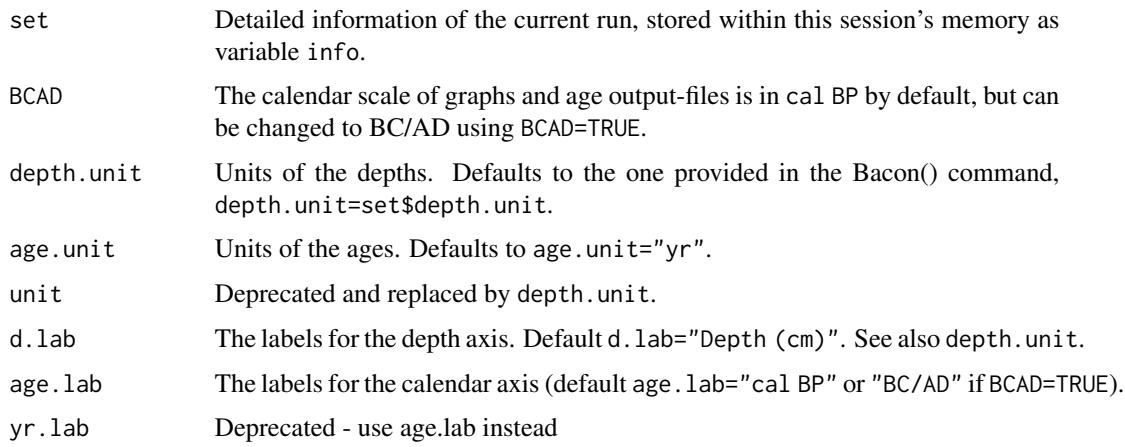

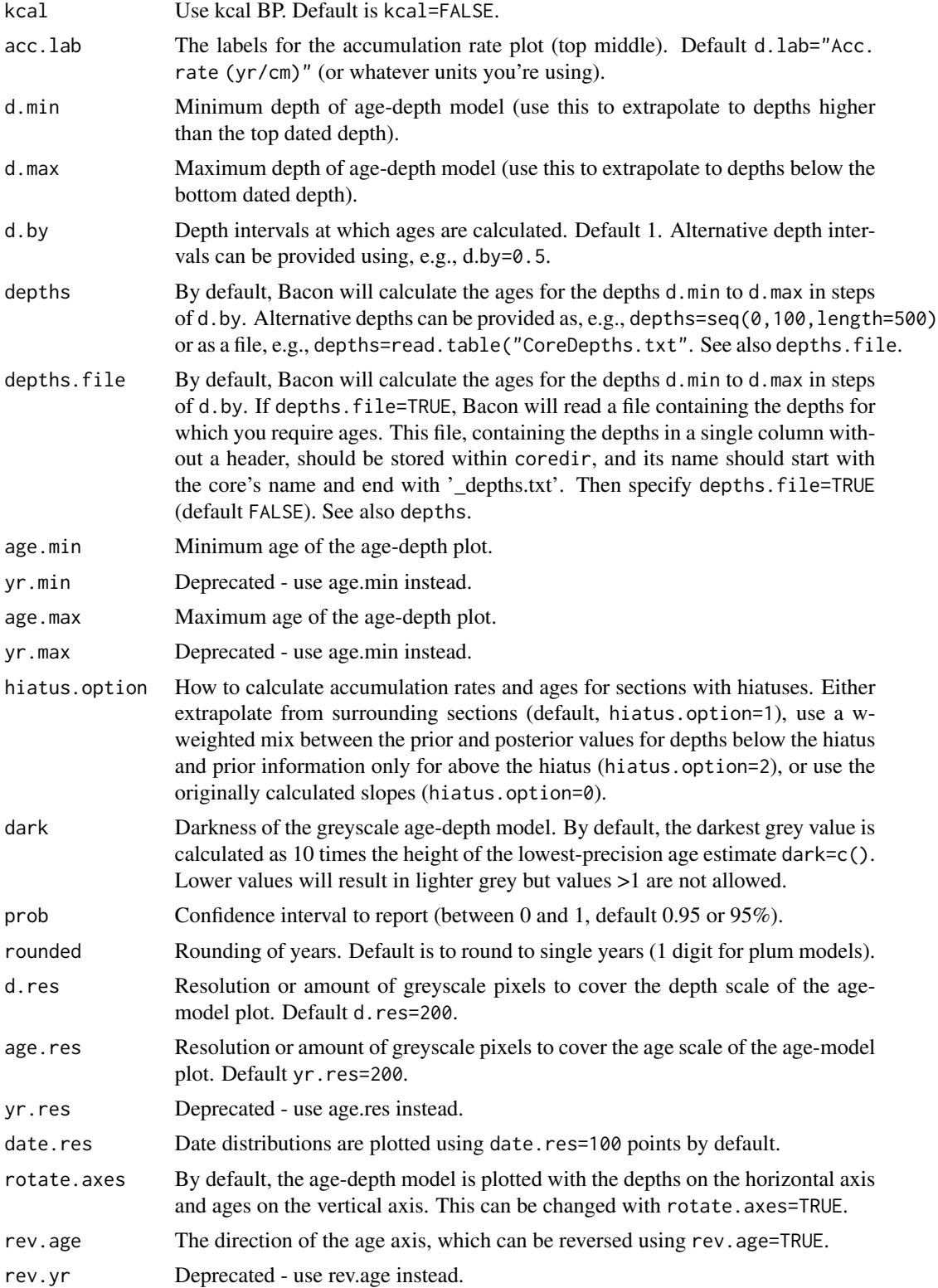

#### agedepth and the contract of the contract of the contract of the contract of the contract of the contract of the contract of the contract of the contract of the contract of the contract of the contract of the contract of t

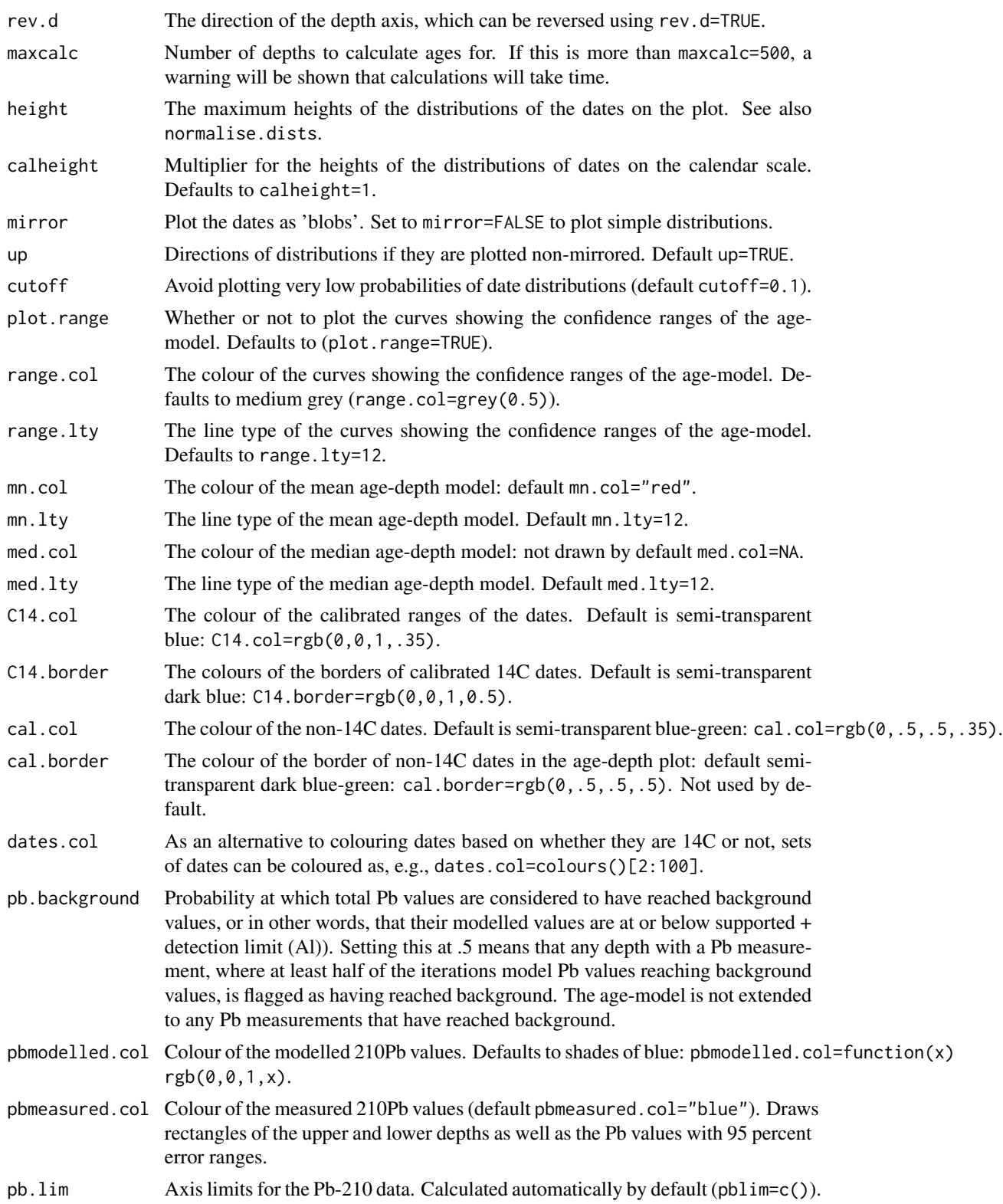

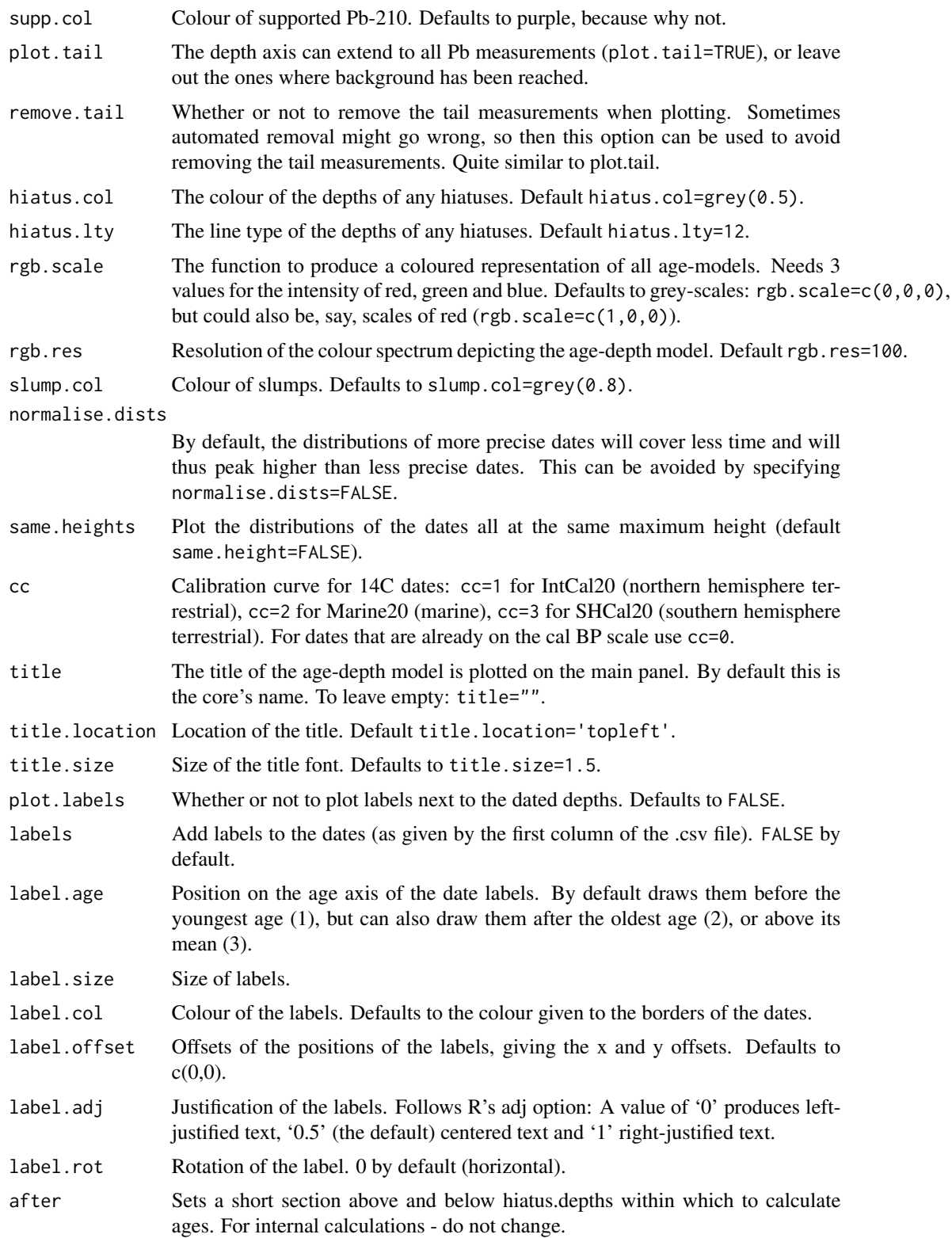

#### agedepth and the contract of the contract of the contract of the contract of the contract of the contract of the contract of the contract of the contract of the contract of the contract of the contract of the contract of t

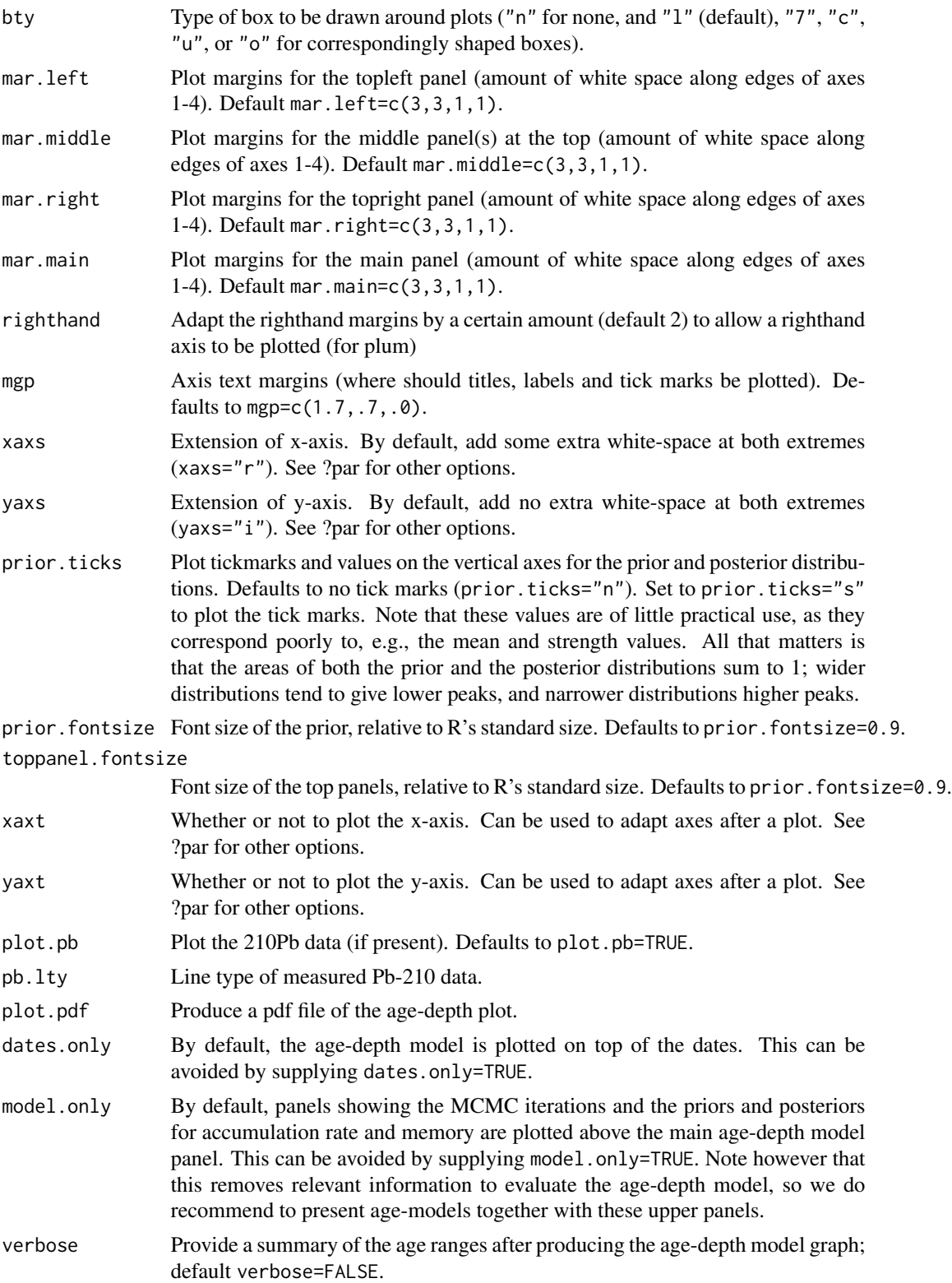

# <span id="page-19-0"></span>Details

After loading a previous run, or after running either the [scissors](#page-49-1) or [thinner](#page-50-1) command, plot the agemodel again using the command agedepth().

# Value

A plot of the age-depth model, and estimated ages incl. confidence ranges for each depth.

#### Author(s)

Maarten Blaauw, J. Andres Christen

# Examples

Bacon(ask=FALSE, coredir=tempfile()) agedepth()

agemodel.it *Extract one age-model iteration*

#### Description

For one MCMC iteration (it), extract the corresponding age-depth model.

#### Usage

```
agemodel.it(it, set = get("info"), BCAD = set$BCAD)
```
#### Arguments

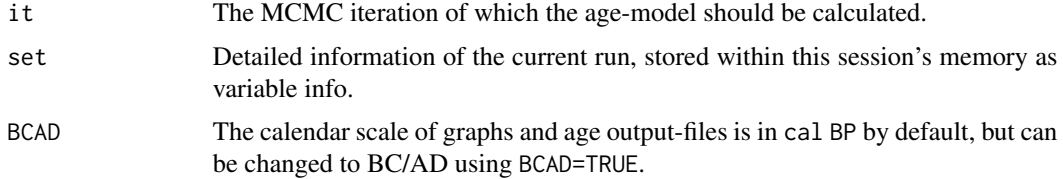

# Value

A variable with two columns - depth and the age-depth model of a single iteration.

# Author(s)

Maarten Blaauw, J. Andres Christen

# <span id="page-20-0"></span>AgesOfEvents 21

# Examples

```
## Not run:
  Bacon(run=FALSE, coredir=tempfile())
  agedepth(age.res=50, d.res=50, d.by=10)
  lines(agemodel.it(5), col="red")
```
## End(Not run)

AgesOfEvents *Event probabilities against calendar age*

# Description

Plot probability curves for events in the core, expressed against calendar age.

#### Usage

```
AgesOfEvents(
 window,
 move,
 set = get("info"),plot.steps = FALSE,
 BCAD = set$BCAD,
 age. lab = c(),
 yr.lab = age.lab,
 age.lim = c(),
 yr.lim = age.lim,
 prob.lab = "probability",
 probu = c(),
 rotate.axes = FALSE,
 rev.age = TRUE,
 rev.yr = rev.age,
 yaxs = "i",bty = "1")
```
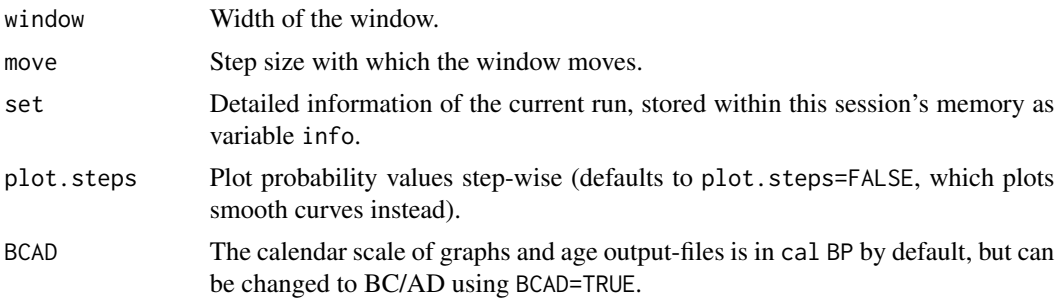

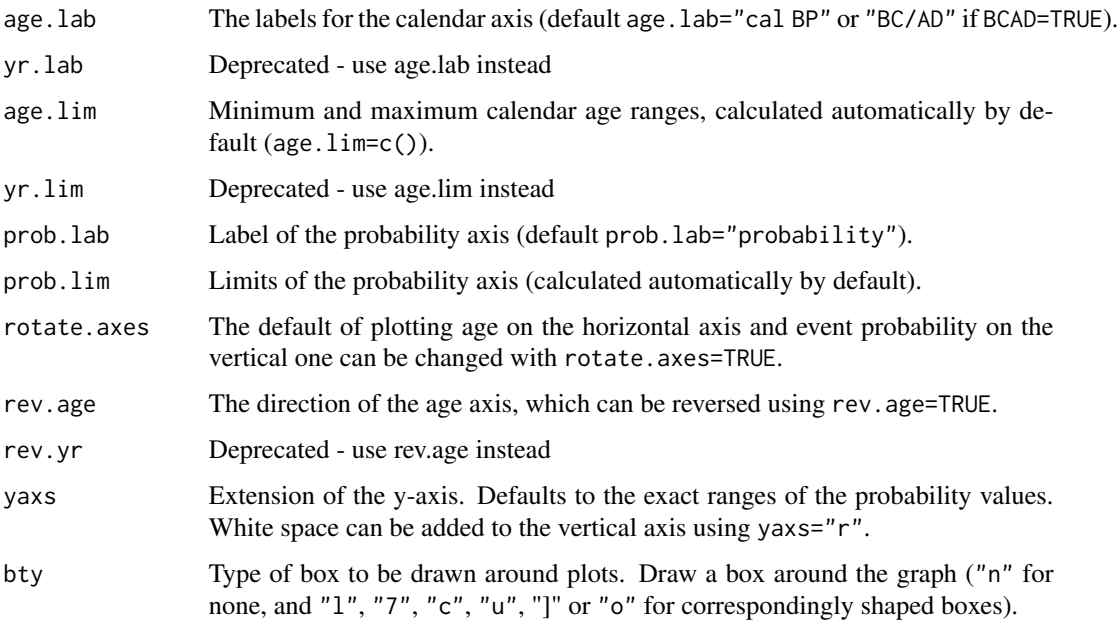

#### Details

Probabilities of depths with 'events' in an age-modelled core can be plotted against time, taking into account chronological uncertainties (Blaauw et al. 2007). Such events could be for example core depths at which proxies indicate changes toward wetter local conditions. This can be expressed as values between 0 (no event) and 1 (event at 100% probability) for each depth.

Blaauw et al. 2010 propose to estimate probabilities of events by finding specific proxy features such as increasing curves. Probabilities are then estimated through resampling from the proxy values, where low to modest rises of proxy curves result in low event probabilities, and clear proxy rises in high probabilities. A smooth spline can be applied to adapt the balance of short-term vs long-term events. To calculate the event probabilities, produce a file with two columns (depth and corresponding proxy-derived probabilities, separated by white spaces). Do not provide headers at the file's first line, and save the file with extension "\_events.txt" within the core's Bacon folder. See Cores/MSB2K/MSB2K\_events.txt (or Bacon\_runs/MSB2K/MSB2K\_events.txt) for an example. Events are calculated as the probability that an event took place within specific time windows or more specifically, that the Bacon age-depth model puts depths with assigned event probabilities in that time window.

does not yet deal correctly with hiatuses.

# Value

The resulting probabilities are plotted and saved within the core's folder (file names ending with the window width and "\_probs.txt").

# Author(s)

Maarten Blaauw, J. Andres Christen

# <span id="page-22-0"></span>background 23

# References

Blaauw, M., Christen, J.A., Mauquoy, D., van der Plicht, J., Bennett, K.D. (2007) Testing the timing of radiocarbon-dated events between proxy archives. \_The Holocene\_, \*17\*, 283-288. Blaauw, M., Wohlfarth, B., Christen, J.A., Ampel, L., Veres, D., Hughen, K.A., Preusser, F., Svensson, A. (2010) Were last glacial climate events simultaneous between Greenland and France? A quantitative comparison using non-tuned chronologies. \_Journal of Quaternary Science\_ \*25\*, 387-394.

# Examples

```
Bacon(run=FALSE, coredir=tempfile())
agedepth(yr.res=50)
AgesOfEvents(100, 10)
```
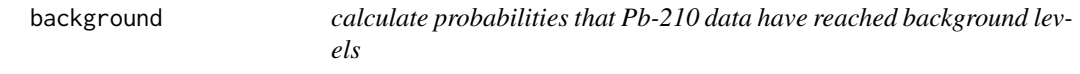

# Description

Checks which of the Pb-210 data most likely have reached background levels and thus are below the detection limit Al (probabilities between 0 and 1)

#### Usage

background(set =  $get("info")$ , Al =  $set$AI)$ 

#### Arguments

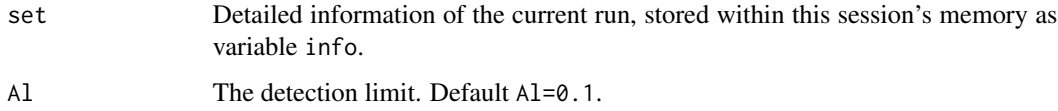

#### Value

a list of probabilities for each Pb-210 data point

# Author(s)

Maarten Blaauw

# <span id="page-23-1"></span><span id="page-23-0"></span>Description

This is the main age-depth modelling function of the rbacon package.

#### Usage

```
Bacon(
  core = "MSB2K",
  thick = 5,
  coredir = ",
  prob = 0.95,d.min = NA,d.max = NA,
  add.bottom = TRUE,
  d.by = 1,
  seed = NA,
  depths.file = FALSE,
  depths = c(),
  depth.unit = "cm",
  age.unit = "yr",unit = depth.unit,acc.shape = 1.5,
  acc_mean = 20,mem.strength = 10,
  mem.mean = 0.5,
  boundary = NA,
  hiatus.depths = NA,
  hiatus.max = 10000,
  add = c(),
  after = 1e-04/thick,
  cc = 1,
  cc1 = "IntCal20",cc2 = "Marine20",cc3 = "SHCal20",cc4 = "ConstCal",ccdir = ",
  post bomb = 0,
  delta.R = 0,
  delta.STD = 0,
  t.a = 3,t.b = 4,
  normal = FALSE,suggest = TRUE,accept.suggestions = FALSE,
```
#### Bacon 25

```
reswarn = c(10, 200),
  remember = TRUE,
 ask = TRUE,run = TRUE,
  defaults = "defaultBacon_settings.txt",
  sep = ","dec = "."runname = ",
  slump = c(),
  remove = FALSE,BCAD = FALSE,ssize = 2000,
  th0 = c(),
 burnin = min(500, ssize),
 MinAge = c(),
 MaxAge = c(),
 MinYr = MinAge,
 MaxYr = MaxAge,
 cutoff = 0.01,plot.pdf = TRUE,
 dark = 1,date.res = 100,
 age.res = 200,
 yr.res = age.res,
 close.connections = TRUE,
 verbose = TRUE,
  ...
\mathcal{L}
```
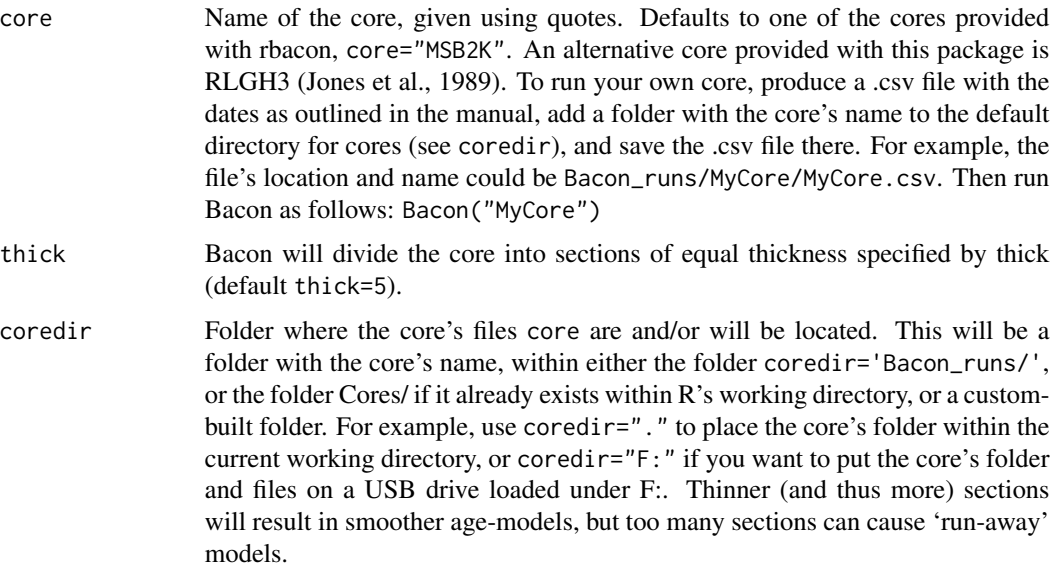

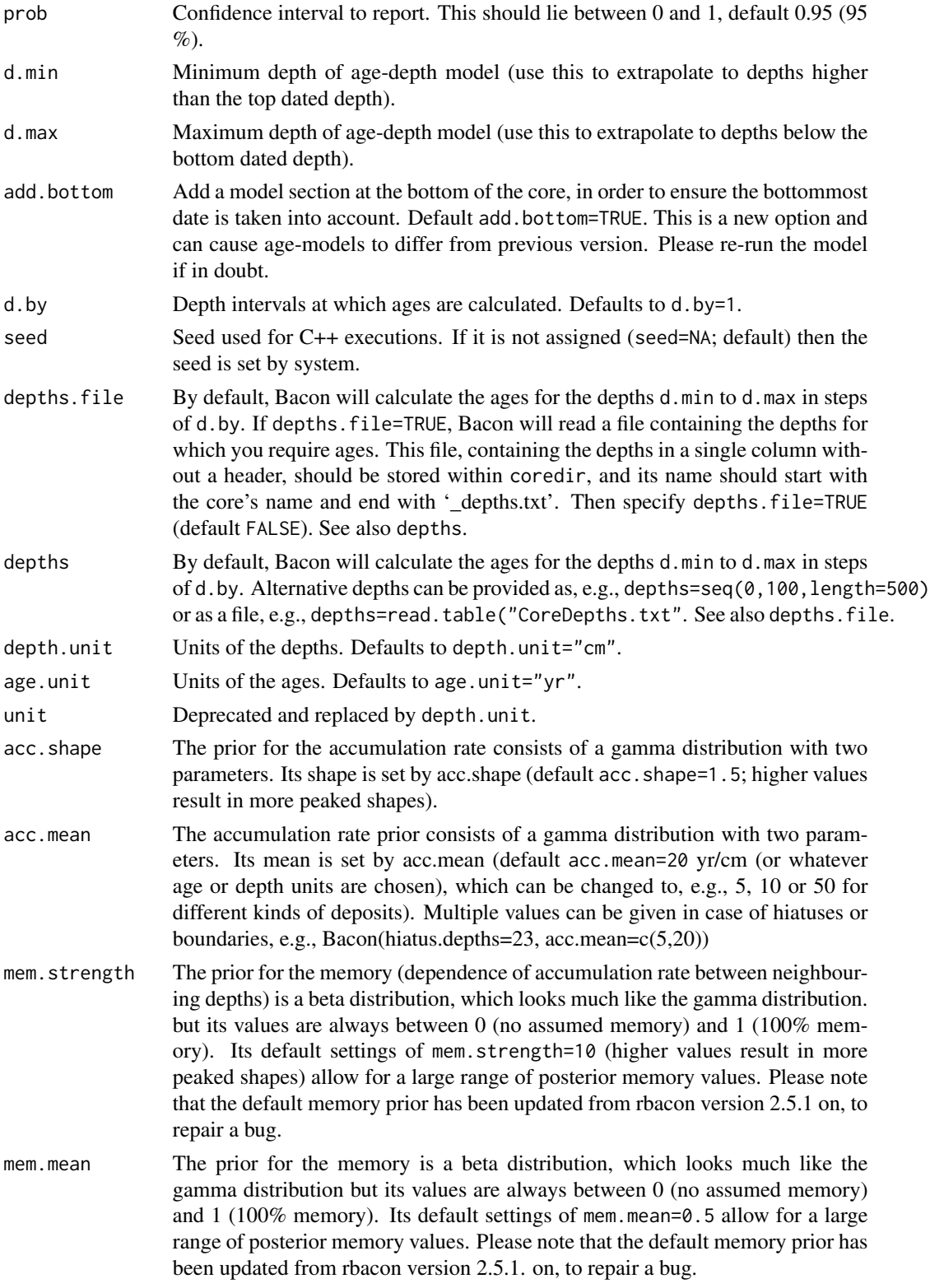

#### Bacon 27 and 27 and 28 and 27 and 28 and 28 and 28 and 28 and 28 and 27 and 27 and 27 and 27 and 27 and 27 and 27 and 27 and 27 and 27 and 27 and 27 and 27 and 27 and 27 and 27 and 27 and 27 and 27 and 27 and 27 and 27 and

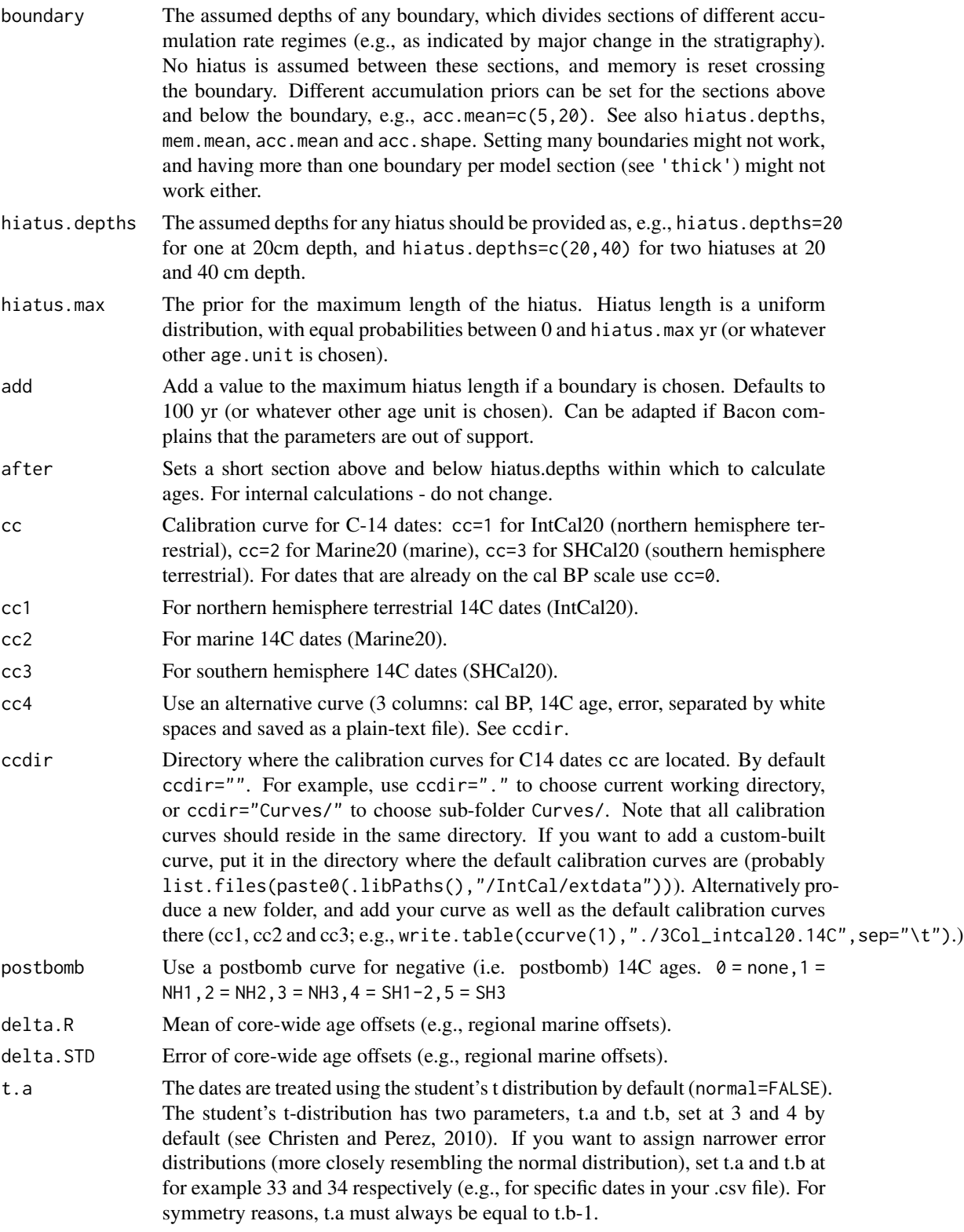

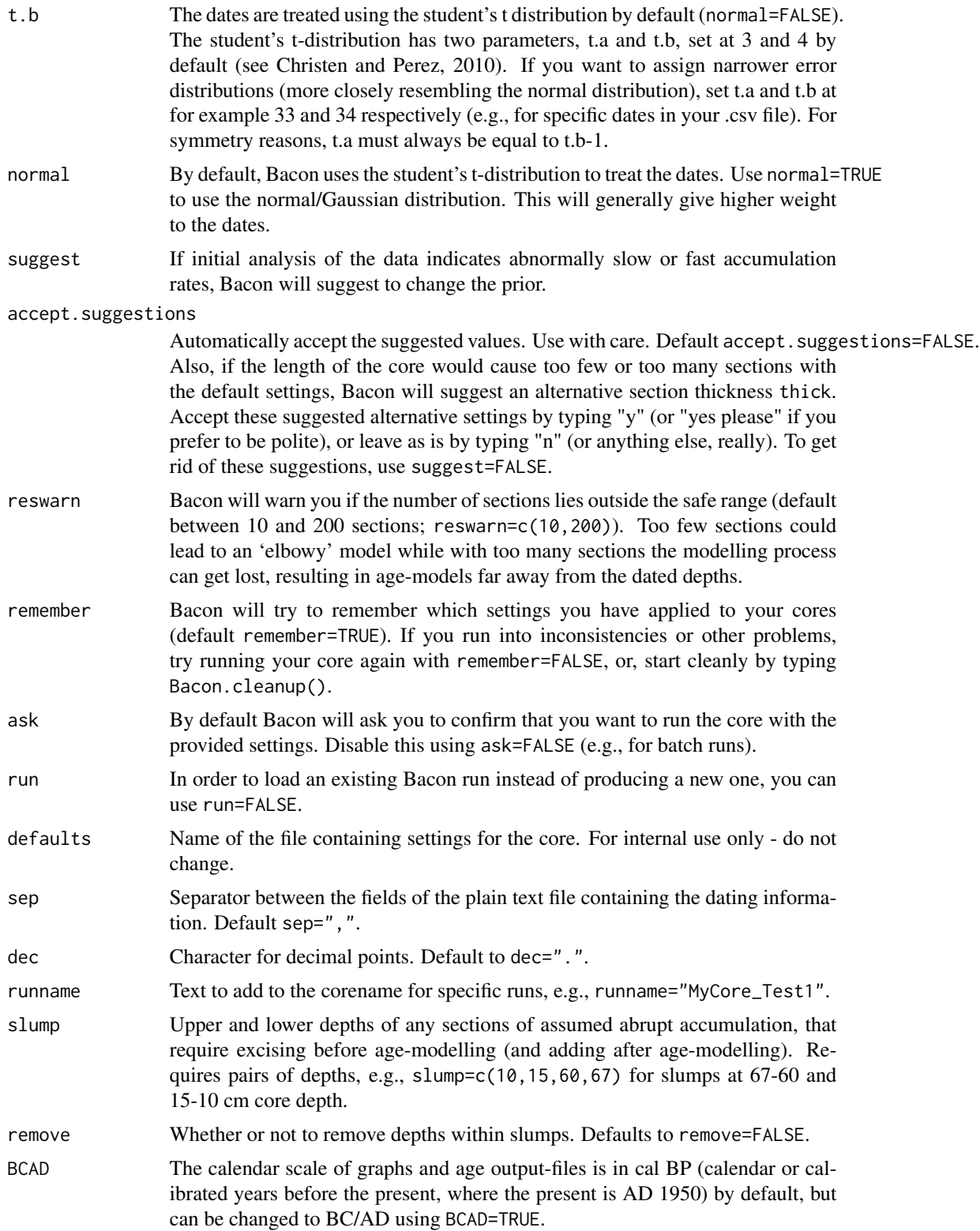

#### <span id="page-28-0"></span>Bacon 29

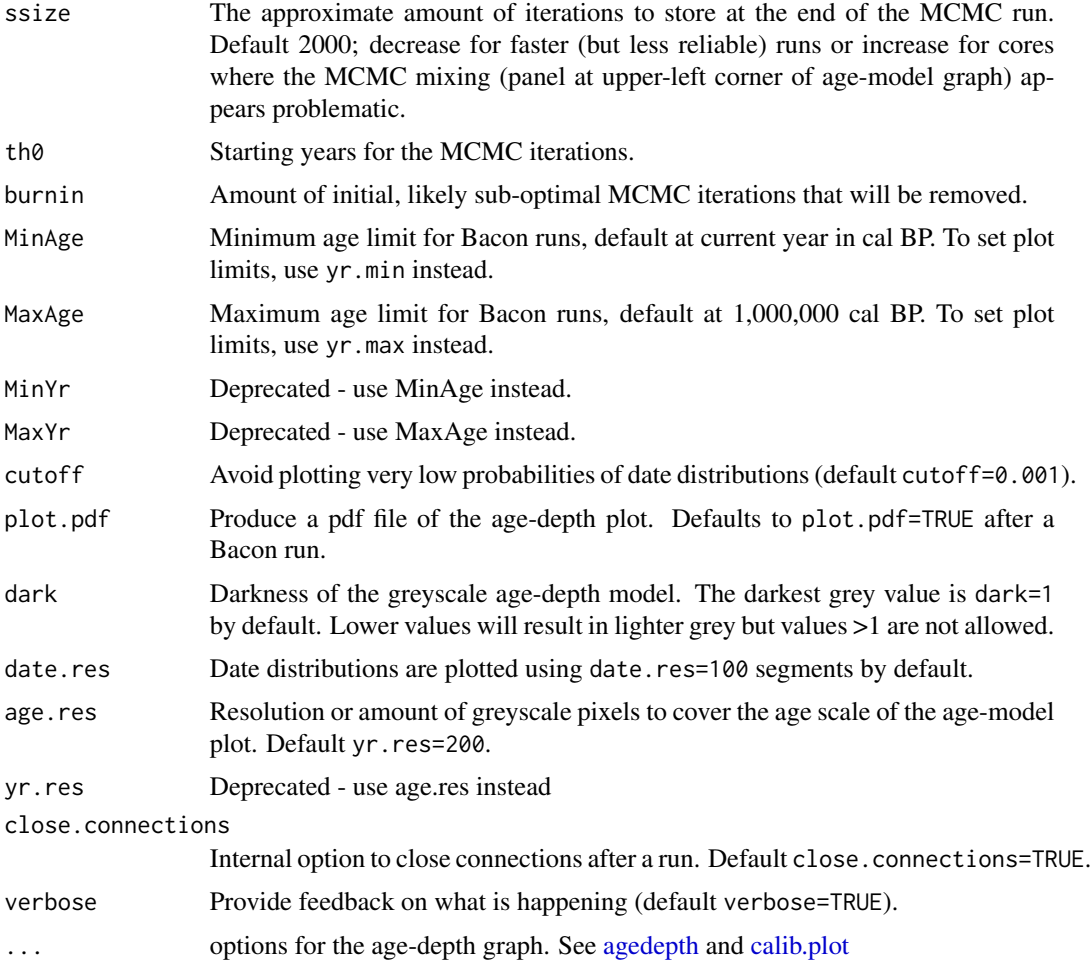

#### Details

Bacon is an approach to age-depth modelling that uses Bayesian statistics in order to reconstruct Bayesian accumulation histories for deposits, through combining radiocarbon and other dates with prior information ('Blaauw' and 'Christen', 2011).

Bacon divides a core into many thin vertical sections (by default of thick=5 cm thickness), and through millions of Markov Chain Monte Carlo (MCMC) iterations estimates the accumulation rate (in years/cm; so more correctly, sedimentation times) for each of these sections. Combined with an estimated starting date for the first section, these accumulation rates then form the agedepth model. The accumulation rates are constrained by prior information on the accumulation rate (acc.mean,acc.shape) and its variability between neighbouring depths, or "memory" (mem.mean,mem.strength). Hiatuses can be introduced as well, also constrained by prior information (hiatus.max).

Although Bacon works with any kind of absolute dates (e.g., OSL, tephra or other dates on a calendar scale), it is often used to age-model 14C-dated sequences. Radiocarbon dates should be calibrated using either IntCal20 (for terrestrial northern hemisphere material; Reimer et al., 2020), Marine20 (for marine dates; Hughen et al., 2020), SHCal20 (for southern hemisphere dates; Hogg et al., 2020) or any other calibration curve (see below), while modern 14C dates are calibrated using one of the post-bomb calibration curves (NH1, NH2 or NH3 for the northern hemisphere, SH1-2 or SH3 for the southern hemisphere; Hua et al., 2013). See <http://calib.org/CALIBomb/> if you are unsure which postbomb curve you need. If Bacon finds postbomb dates (negative 14C ages) and you haven't specified a postbomb curve, you will be prompted. Provide postbomb curves as, e.g., postbomb=1 for the NH1 postbomb curve (2 for NH2, 3 for NH3, 4 for SH1-2, 5 for SH3). For calendar dates, i.e. dates that are already on the calendar scale and thus should not be calibrated, setcc=0.

From version 2.5.1 on (i.e., since February 2021), the default memory prior has changed to mem. mean=0.5 and mem. strength=10. Previously used c++ code contained a bug which caused the prior information for the memory not to be taken into account correctly. Now that this bug has been repaired, the default memory prior has been updated such that it should work for most types of cores, and should result in similar output to previous versions of Bacon. There is no need to re-do previous runs. However, it is considered good practice to test the impact of different settings on a site's age-depth model (e.g., thick, acc.mean, acc.shape, mem.mean, acc.strength).

#### Value

An age-depth model graph, its age estimates, and a summary.

### Author(s)

Maarten Blaauw, J. Andres Christen

# References

Blaauw, M. and Christen, J.A., Flexible paleoclimate age-depth models using an autoregressive gamma process. Bayesian Anal. 6 (2011), no. 3, 457–474.

Christen, J.A., Perez E., S., 2010. A new robust statistical model for radiocarbon data. Radiocarbon 51, 1047-1059.

Reimer et al., 2020. The IntCal20 Northern Hemisphere radiocarbon age calibration curve (0–55 cal kBP). Radiocarbon 62. doi: [10.1017/RDC.2020.41](https://doi.org/10.1017/RDC.2020.41)

Hogg et al. 2020 SHCal20 Southern Hemisphere calibration, 0-55,000 years cal BP. Radiocarbon 62. doi: [10.1017/RDC.2020.59](https://doi.org/10.1017/RDC.2020.59)

Hughen et al. 2020 Marine20-the marine radiocarbon age calibration curve (0-55,000 cal BP). Radiocarbon 62. doi: [10.1017/RDC.2020.68](https://doi.org/10.1017/RDC.2020.68)

Hua, Q., Barbetti, M., Rakowski, A.Z., 2013. Atmospheric radiocarbon for the period 1950-2010. Radiocarbon 55(4), doi: [10.2458/azu\\_js\\_rc.v55i2.16177](https://doi.org/10.2458/azu_js_rc.v55i2.16177)

Jones, V.J., Stevenson, A.C., Battarbee, R.W., 1989. Acidification of lakes in Galloway, south west Scotland - a diatom and pollen study of the post-glacial history of the Round Loch of Glenhead. Journal of Ecology 77: 1-23.

#### Examples

Bacon(ask=FALSE, coredir=tempfile()) Bacon(cc=2, delta.R=80, delta.STD=40, coredir=tempfile())

<span id="page-30-0"></span>

# Description

Output all MCMC-derived age estimates for a given depth.

# Usage

```
Bacon.Age.d(
  d,
  set = get("info"),
  its = set$output,
 BCAD = set$BCAD,na.rm = FALSE
)
```
# Arguments

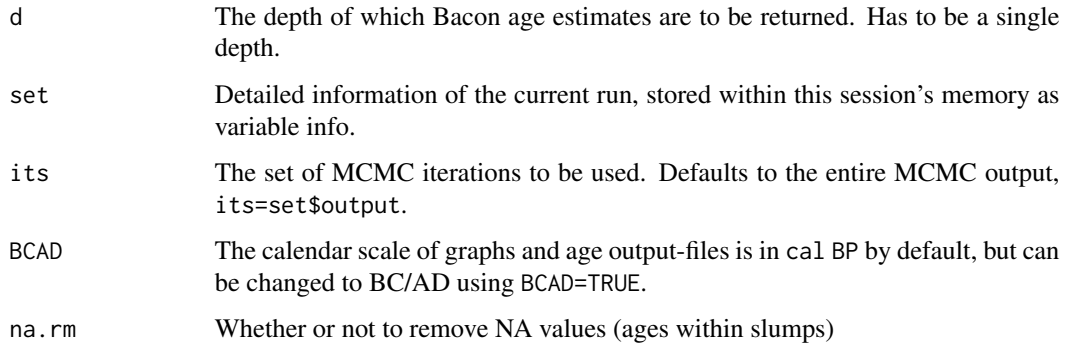

#### Details

Obtaining an age-depth model is often only a step towards a goal, e.g., plotting a core's fossil series ('proxies') against calendar time. Bacon.Age.d can be used to list all MCMC-derived age estimates for a given (single) depth, for example to calculate mean ages for a depth. See also Bacon.d.Age which calculates the depths of a single age estimate.

# Value

Outputs all MCMC-derived ages for a given depth.

#### Author(s)

Maarten Blaauw, J. Andres Christen

#### Examples

```
## Not run:
 Bacon(run=FALSE, coredir=tempfile())
 agedepth(age.res=50, d.res=50, d.by=10)
 ages.d20 = Bacon.Age.d(20)mean(ages.d20)
```
## End(Not run)

Bacon.cleanup *Remove files made to produce the current core's age-depth model.*

# Description

Remove files ending in .bacon, .plum (if it exists), .out, .pdf, \_ages.txt, and \_settings.txt of current core.

#### Usage

```
Bacon.cleanup(set = get("info"))
```
#### Arguments

set Detailed information of the current run, stored within this session's memory as variable info.

# Details

If cores behave badly, you can try cleaning up previous runs and settings, by removing files \*.bacon, \*.plum, \*.out, \*.pdf, \*\_ages.txt, and \*\_settings.txt of current core.

#### Value

A message stating that the files and settings of this run have been deleted.

#### Author(s)

Maarten Blaauw, J. Andres Christen

#### Examples

```
Bacon(run=FALSE, coredir=tempfile())
Bacon.cleanup()
```
<span id="page-31-0"></span>

<span id="page-32-0"></span>

# Description

Output all depths of a single given MCMC-derived age estimate.

# Usage

```
Bacon.d.Age(
  age,
  set = get("info"),BCAD = set$BCAD,
  its = set$output,
  na.rm = FALSE
)
```
### Arguments

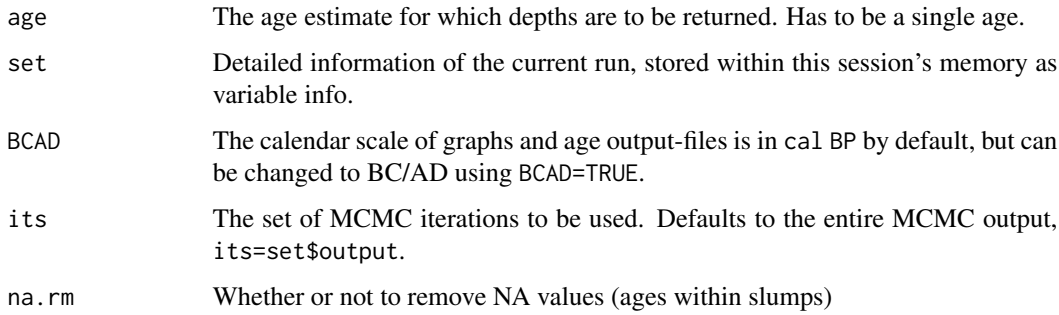

#### Details

Obtaining an age-depth model is often only a step towards a goal, e.g., plotting a core's fossil series ('proxies') against calendar time. Bacon.d.Age can be used to list all MCMC-derived depths belonging to a given (single) age, for example to calculate mean depths belonging to a modelled depth. This function was kindly written and provided by Timon Netzel (Bonn University). See also Bacon.Age.d, which calculates the ages for a single depth.

# Value

Outputs all MCMC-derived ages for a given depth.

#### Author(s)

Maarten Blaauw, J. Andres Christen

# Examples

```
## Not run:
 Bacon(run=FALSE, coredir=tempfile())
 agedepth(age.res=50, d.res=50, d.by=10)
 ages.d20 = Bacon.Age.d(20)mean(ages.d20)
## End(Not run)
```
Bacon.hist *Calculate age distributions of depths.*

# Description

Calculate the distribution of age estimates of single or multiple depths.

#### Usage

```
Bacon.hist(
  d,
  set = get("info"),BCAD = set$BCAD,
  age.lab = c(),
  age.lim = c(),
  hist.lab = "Frequency",
  calc.range = TRUE,
  hist.lim = c(),
  draw = TRUE,
  prob = set$prob,
  hist.col = grey(0.5),
  hist.border = grey(0.2),
  range.col = "blue",
  med.col = "green",mean.col = "red",verbose = TRUE
)
```
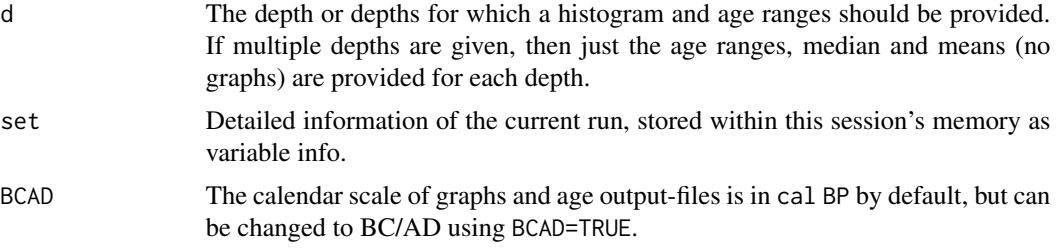

<span id="page-33-0"></span>

#### Bacon.hist 35

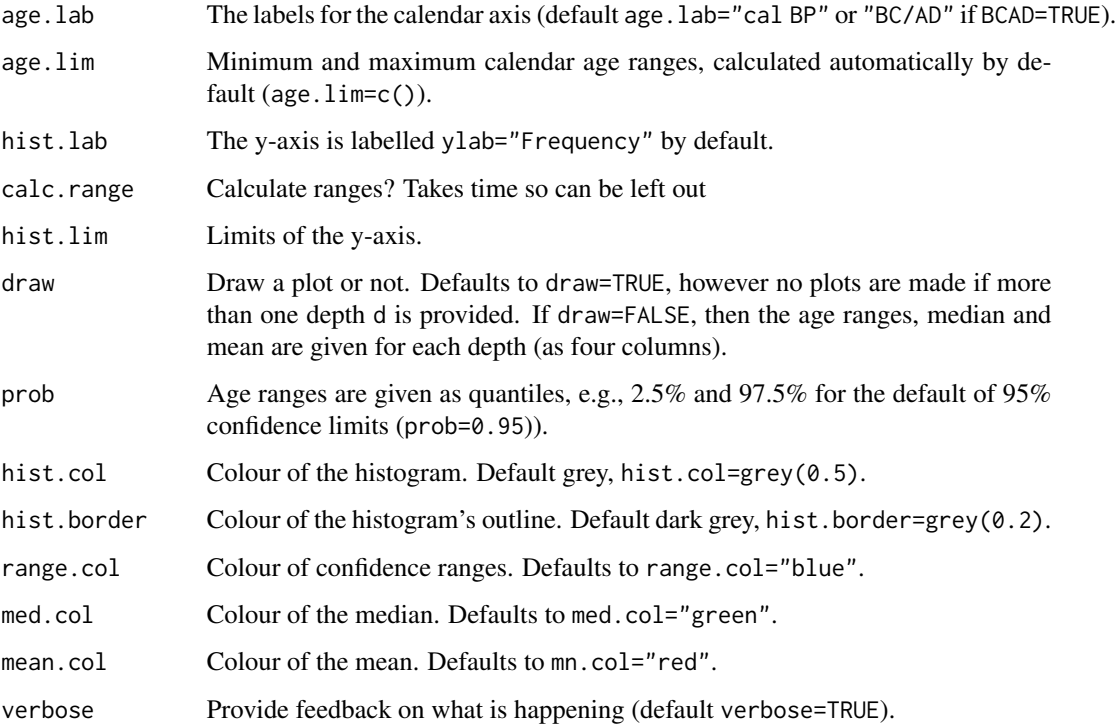

# Details

Age estimates of specific depths can also be plotted.

# Value

A plot with the histogram and the age ranges, median and mean, or just the age ranges, medians and means if more than one depth d is given.

#### Author(s)

Maarten Blaauw, J. Andres Christen

# Examples

```
## Not run:
 Bacon(run=FALSE, coredir=tempfile())
 agedepth(age.res=50, d.res=50, d.by=10)
 Bacon.hist(20)
 Bacon.hist(20:30)
```
## End(Not run)

<span id="page-35-0"></span>

#### Description

Reads a Bacon .csv file containing the dates, and transforms it into a clam .csv file.

#### Usage

```
bacon2clam(core, bacondir = "Bacon_runs", clamdir = "clam_runs", sep = ",")
```
# Arguments

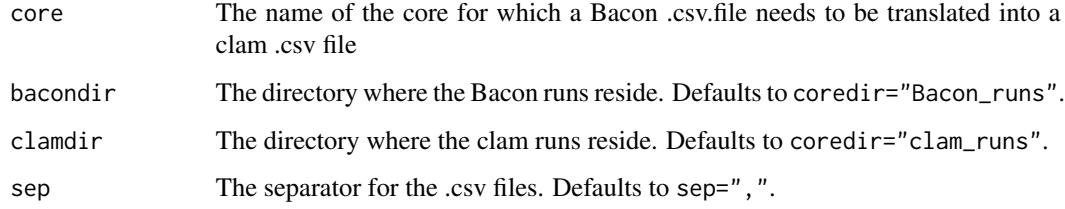

# Details

Assumes that Bacon .csv files with 4 columns indicate 14C dates. Please make sure this is correct.

# Value

A clam .csv file

# Author(s)

Maarten Blaauw, J. Andres Christen

# Examples {

```
tmpfl <- tempfile()
Bacon(run=FALSE, ask=FALSE, coredir=tmpfl)
 bacon2clam("MSB2K", bacondir=tmpfl, clamdir=tmpfl)
```
}

<span id="page-36-0"></span>

# **Description**

Test how well-mixed and converged the MCMC runs are with the chosen core and settings, by running the core several times and comparing the different runs using the Gelman and Rubin Reduction factor (Brooks and Gelman, 1998).

# Usage

```
Baconvergence(core = "MSB2K", runs = 5, suggest = FALSE, verbose = TRUE, ...)
```
#### Arguments

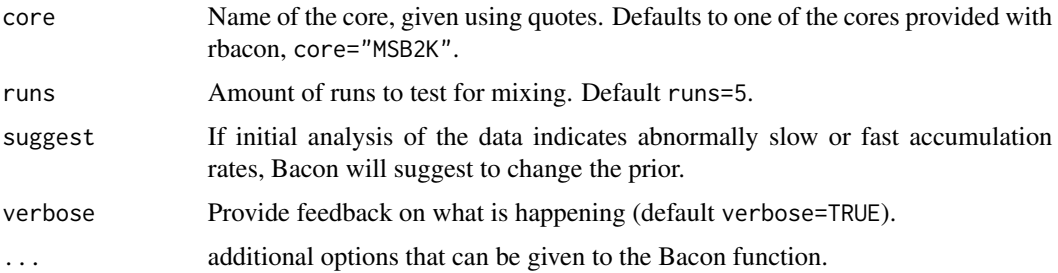

# Details

Generally Bacon will perform millions of MCMC iterations for each age-model run, although only a fraction of these will be stored. In most cases the remaining MCMC iterations will be well mixed (the upper left panel of the fit of the iterations shows no strange features such as sudden systematic drops or rises). However if the iterations seem not well mixed, or if too few remain (say less than a few hundred), then you could check the Gelman and Rubin Reduction Factor. Too high differences (high Factors) between runs indicate poor MCMC mixing. Robust MCMC mixing is indicated by a Gelman and Rubin Reduction factor (Brooks and Gelman, 1998) below the 1.05 safety threshold.

#### Value

NA

# Author(s)

Maarten Blaauw, J. Andres Christen

#### References

Brooks, SP. and Gelman, A. (1998) General methods for monitoring convergence of iterative simulations. \_Journal of Computational and Graphical Statistics, \*7\*, 434-455.

# <span id="page-37-0"></span>Examples

Baconvergence(runs=2, ssize=100, coredir=tempfile()) # a quick-and-dirty toy example

<span id="page-37-1"></span>calib.plot *Plot the dates*

#### Description

Produce a plot of the dated depths and their dates

#### Usage

```
calib.plot(
  set = get("info"),BCAD = set$BCAD,cc = set$cc,
  rotate.axes = FALSE,
  rev.d = FALSE,rev.age = FALSE,
  rev.yr = rev.age,
  age.lim = c(),
  yr.lim = age.lim,
  date.res = 100,
  d.\,lab = c(),
  age.lab = c(),
  yr.lab = age.lab,
  height = 1,
  calheight = 1,
 mirror = TRUE,
 up = TRUE,cutoff = 0.1,
  C14.col = rgb(0, 0, 1, 0.5),C14.border = rgb(0, 0, 1, 0.75),
  cal.col = rgb(0, 0.5, 0.5, 0.5),
  cal. border = <math>rgb(0, 0.5, 0.5, 0.75)</math>,dates.col = c(),
  slump.col = grey(0.8),
  new.plot = TRUE,
 plot.dists = TRUE,
  same.heights = FALSE
)
```
#### calib.plot 39

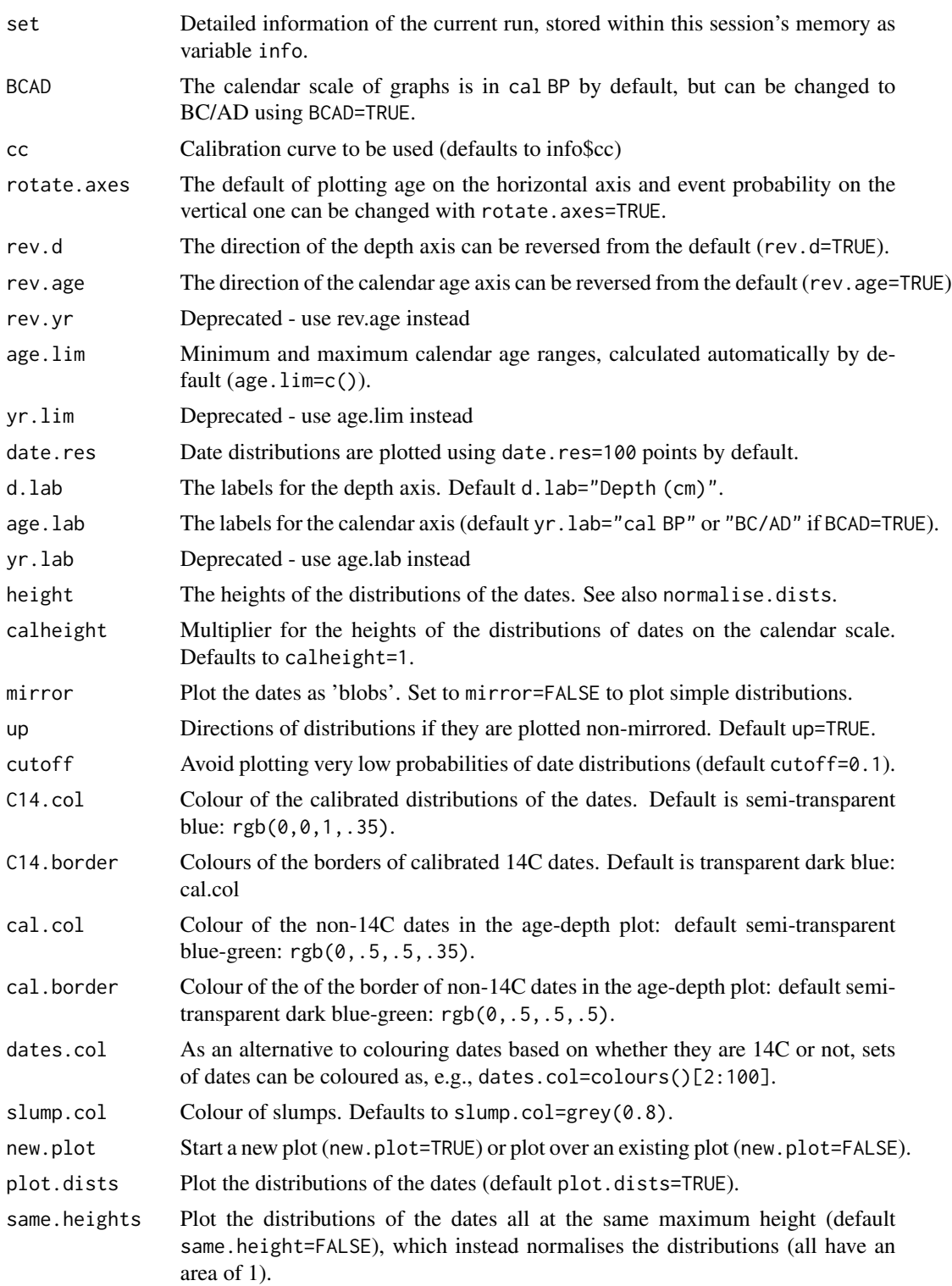

# Details

This function is generally called internally to produce the age-depth graph. It can be used to produce custom-built graphs.

# Value

NA

# Author(s)

Maarten Blaauw, J. Andres Christen

# Examples

```
Bacon(run=FALSE, coredir=tempfile())
calib.plot()
```
clam2bacon *Translate clam .csv files to Bacon .csv files.*

# Description

Reads a clam .csv file containing the dates, and transforms it into a Bacon .csv file.

# Usage

```
clam2bacon(
 core,
 clamdir = "clam_runs",
 bacondir = "Bacon_runs",
 sep = ","cc = 1)
```
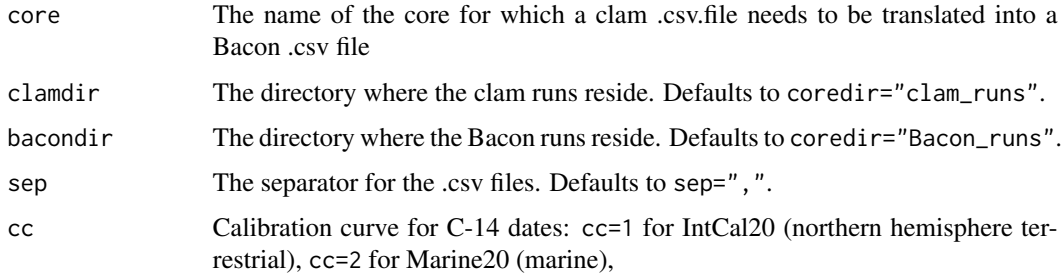

<span id="page-39-0"></span>

# <span id="page-40-0"></span>draw.pbmeasured 41

# Details

Please ensure that if the clam file has offset (d.R) estimates, that errors (d.STD) are provided manually, since these values cannot be determined automatically from the clam .csv file.

#### Value

A Bacon .csv file

# Author(s)

Maarten Blaauw, J. Andres Christen

draw.pbmeasured *Plot the 210Pb data*

#### Description

Produce a plot of the 210Pb data and their depths

#### Usage

```
draw.pbmeasured(
  set = get("info"),
  rotate.axes = FALSE,
  rev.d = FALSE,
  rev.age = FALSE,
  BCAD = set$BCAD,
  pb.lim = c(),
  age.lim = c(),
  d.lim = c(),
  d.lab = c(),
  pb.lab = c(),
  pbmeasured.col = "blue",
  pbmeasured.lty = 1,
  pb.log = FALSE,
  supp.col = "purple",
  newplot = TRUE,on.agescale = FALSE
)
```
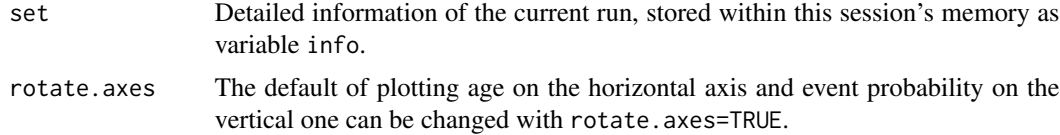

<span id="page-41-0"></span>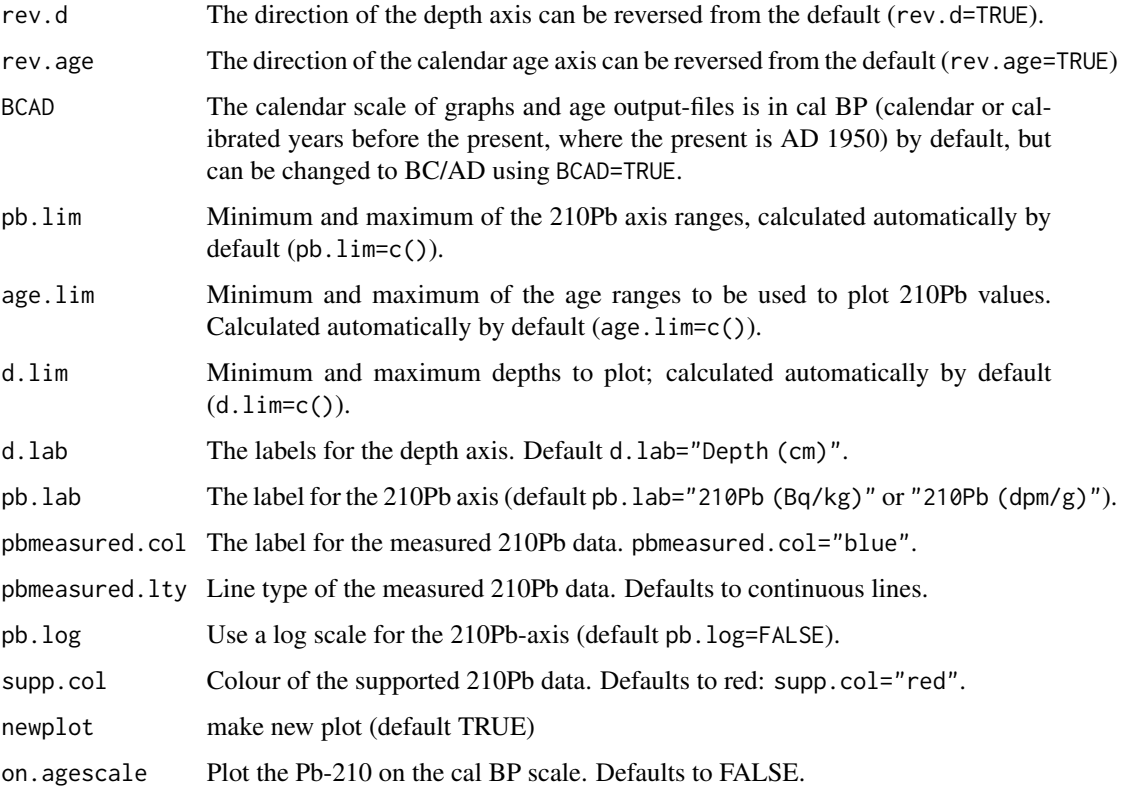

# Details

This function is generally called internally to produce the age-depth graph. It can be used to produce custom-built graphs.

# Value

A plot of the measured 210Pb values

# Author(s)

Maarten Blaauw, J. Andres Christen, Marco Aquino-Lopez

draw.pbmodelled *Plot the 210Pb data*

# Description

Produce a plot of the 210Pb data and their depths

# draw.pbmodelled 43

# Usage

```
draw.pbmodelled(
 set = get("info"),BCAD = set$BCAD,
 rotate.axes = FALSE,
 rev.d = FALSE,rev.age = FALSE,pb.lim = c(),
 d.lim = c(),
 d.lab = c(),
 pb.lab = c(),
 pbmodelled.col = function(x) rgb(0, 0, 1, x),
 pbmeasured.col = "blue",
  supp.col = "purple",
 plot.measured = TRUE,
 age.lim = c(),
 mgp = mgp,
 pb.lty = 1
\mathcal{L}
```
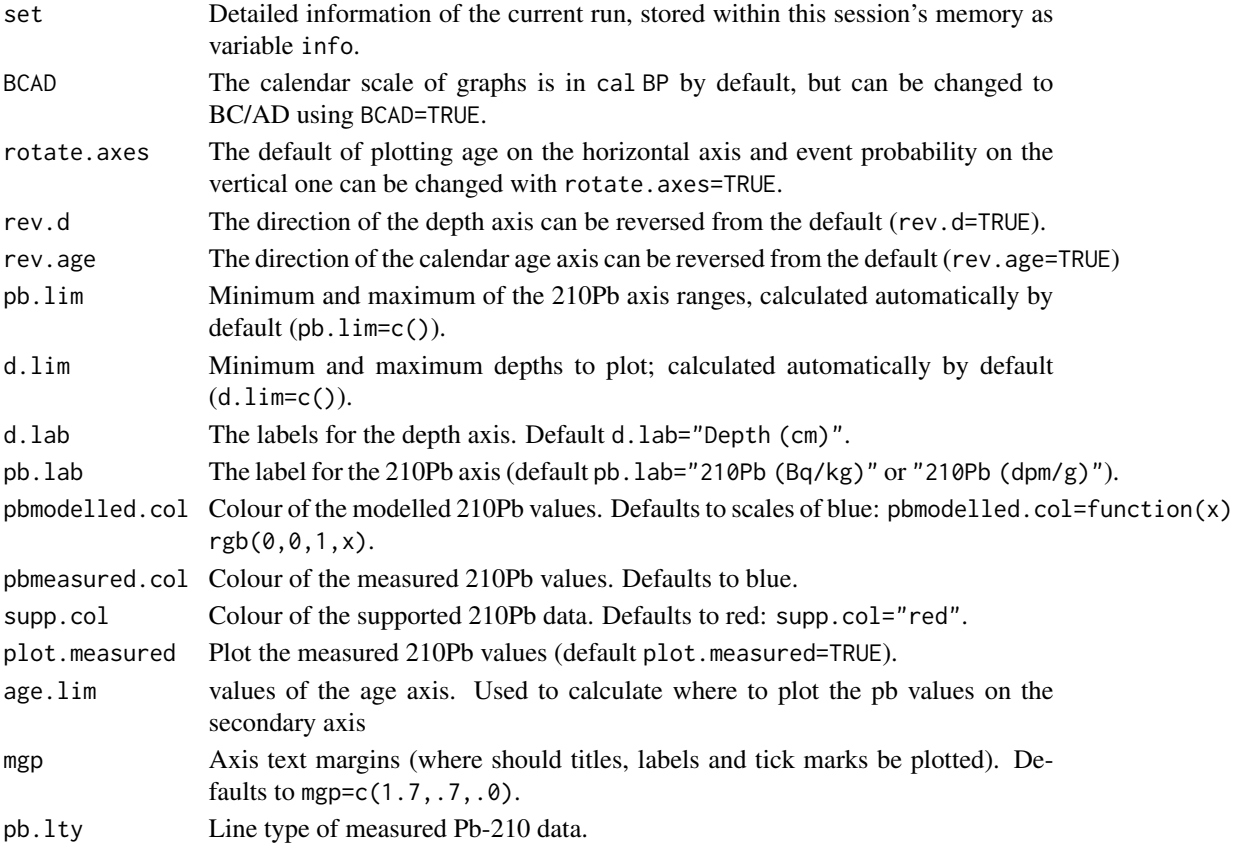

# <span id="page-43-0"></span>Details

This function is generally called internally to produce the age-depth graph. It can be used to produce custom-built graphs.

#### Value

A plot of the modelled (and optionally the measured) 210Pb values

#### Author(s)

Maarten Blaauw, J. Andres Christen, Marco Aquino-Lopez

flux.age.ghost *Plot flux rates for proxies.*

# Description

Plot grey-scale representation of estimated flux rates for proxies against calendar age.

#### Usage

```
flux.age.ghost(
 proxy = 1,
  age.lim = c(),
 yr.lim = age.lim,
 age.res = 200,
 yr.res = age.res,
  set = get("info"),flux = c(),
 plot.range = TRUE,
  prob = 0.8,
  range.col = grey(0.5),
  range.lty = 2,
 plot.mean = TRUE,
 mean.col = "red",mean.lty = 2,
 plot.median = TRUE,
 median.col = "blue",
 median.lty = 2,
  flux.lim = c(),
  flux.lab = expression("flux (g cm"^-1 * " yr"^-1 * ")"),
  upper = 0.95,
  rgb.scale = c(\theta, \theta, \theta),
  rgb.res = 100,
  dark = set$dark,
  cutoff = 0.001,BCAD = set$BCAD,
```
# flux.age.ghost 45

```
age.lab = c(),
 yr.lab = age.lab,
 rotate.axes = FALSE,
 rev.flux = FALSE,
 rev.age = FALSE,
 rev.yr = rev.age
\mathcal{L}
```
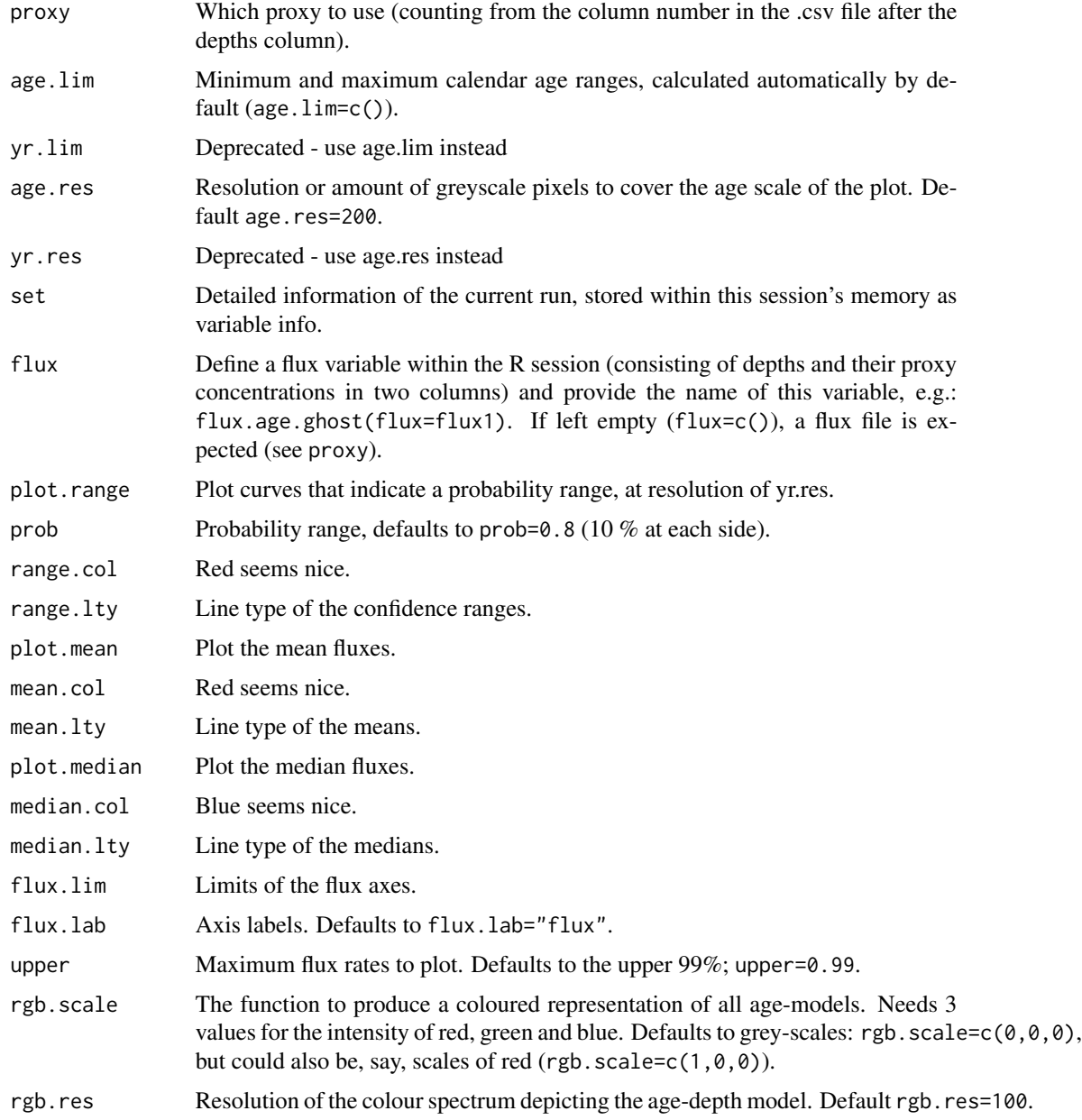

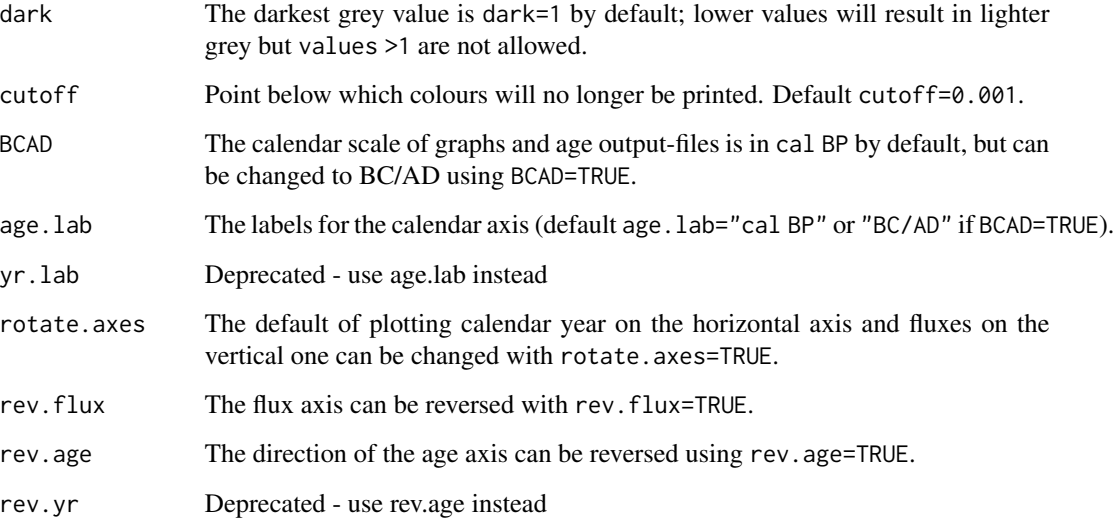

#### Details

To plot flux rates (e.g. pollen grains/cm2/yr) as greyscales, provide a plain text file with headers and the data in columns separated by commas, ending in '\_flux.csv' and saved in your core's folder. The first column should contain the depths, and the next columns should contain the proxy concentration values (leaving missing values empty). Then type for example flux.age.ghost(1) to plot the flux values for the first proxy in the .csv file. Instead of using a \_flux.csv file, a flux variable can also be defined within the R session (consisting of depths and their proxy concentrations in two columns). Then provide the name of this variable, e.g.: flux.age.ghost(flux=flux1). See Bacon\_runs/MSB2K/MSB2K\_flux.csv for an example.

# Value

A plot of flux rates.

#### Author(s)

Maarten Blaauw, J. Andres Christen

#### Examples

```
## Not run:
 Bacon(run=FALSE, coredir=tempfile())
 agedepth(yr.res=50)
 flux.age.ghost(1)
```
## End(Not run)

<span id="page-46-0"></span>proxy.ghost *Proxies analysed along the depths of a core can be plotted as 'proxyghost' graphs against calendar time while taking into account chronological uncertainties. Here darker grey indicates more likely calendar ages for specific proxy values.*

#### Description

Proxies analysed along the depths of a core can be plotted as 'proxy-ghost' graphs against calendar time while taking into account chronological uncertainties. Here darker grey indicates more likely calendar ages for specific proxy value.

#### Usage

```
proxy.ghost(
 proxy = 1,
 proxy.lab = NULL,
 proxy.res = 250,
 age.res = 200,
 yr.res = age.res,
  rgbscale = c(0, 0, 0),rgb.res = 100,
  set = get("info"),cutoff = 0.001,dark = 1,
 darkest = 1,
  rotate.axes = FALSE,
 proxy.rev = FALSE,
 age.rev = FALSE,
 yr.rev = age.rev,
 plot.mean = FALSE,
 mean.col = "red",age.lim = NULL,yr.lim = age.lim,proxy.lim = NULL,
 sep = ","xaxs = "i",yaxs = "i",xaxt = "s",yaxt = "s",
 bty = "1",BCAD = set$BCAD,
 age.lab = ifelse(BCAD, "BC/AD", "cal yr BP"),
 yr.lab = age.lab,
 verbose = TRUE,
  add = FALSE)
```
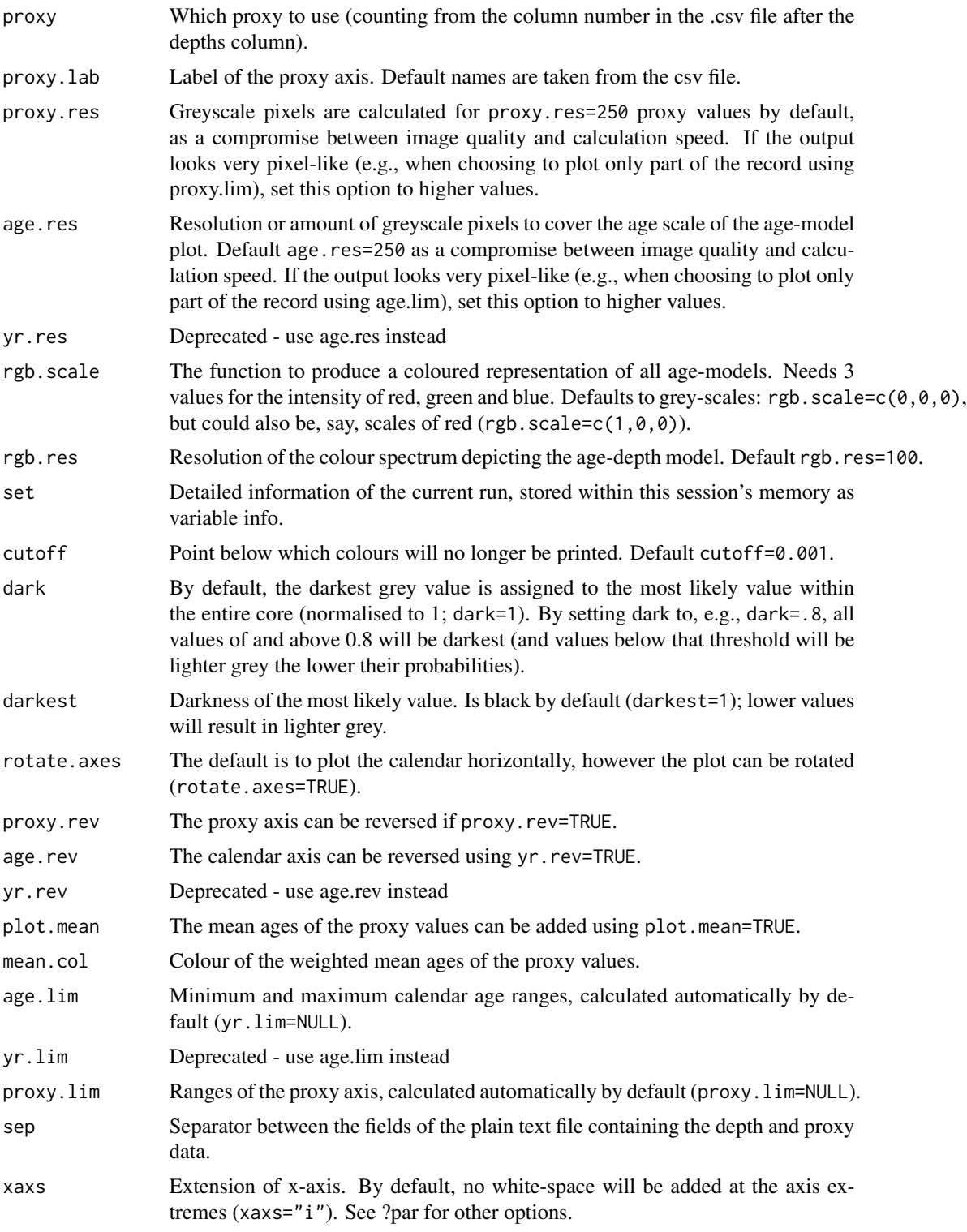

#### <span id="page-48-0"></span>rbacon and the contract of the contract of the contract of the contract of the contract of the contract of the contract of the contract of the contract of the contract of the contract of the contract of the contract of the

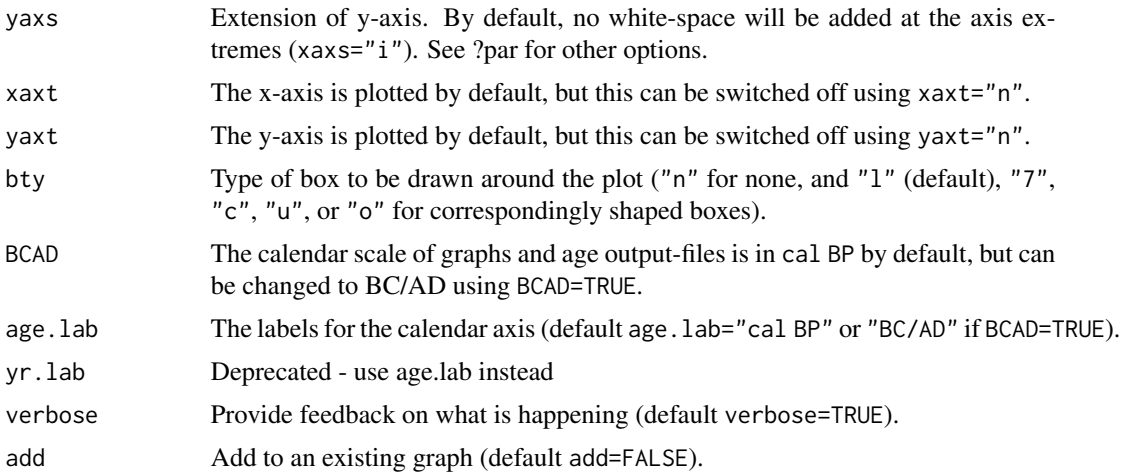

#### Details

Place a csv file with the values of proxies against depth within your core's folder. The values should be in columns separated by commas (default sep=","), the first column containing the depths and the first line (header) containing the proxy names. The file name should start with the core's name and end with "\_proxies.csv". For an example see "Bacon\_coredir/MSB2K/MSB2K\_proxies.csv" or "Cores/MSB2K/MSB2K\_proxies.csv".

## Value

A grey-scale graph of the proxy against calendar age.

#### Author(s)

Maarten Blaauw, J. Andres Christen

#### Examples

```
Bacon(ask=FALSE, coredir=tempfile())
layout(1)
proxy.ghost()
```
rbacon *rbacon*

#### Description

Bacon produces Bayesian age-depth models from dated deposits, reconstructing Bayesian accumulation histories through combining radiocarbon and other dates with prior information (Blaauw and Christen, 2011).

<span id="page-49-0"></span>50 scissors and the contract of the contract of the contract of the contract of the contract of the contract of the contract of the contract of the contract of the contract of the contract of the contract of the contract o

#### Author(s)

Maarten Blaauw <maarten.blaauw@qub.ac.uk> J. Andres Christen <jac@cimat.mx>

<span id="page-49-1"></span>scissors *Remove the first n iterations.*

# Description

Removes iterations of the MCMC time series, and then updates the output file.

#### Usage

```
scissors(burnin, set = get("info"))
```
#### Arguments

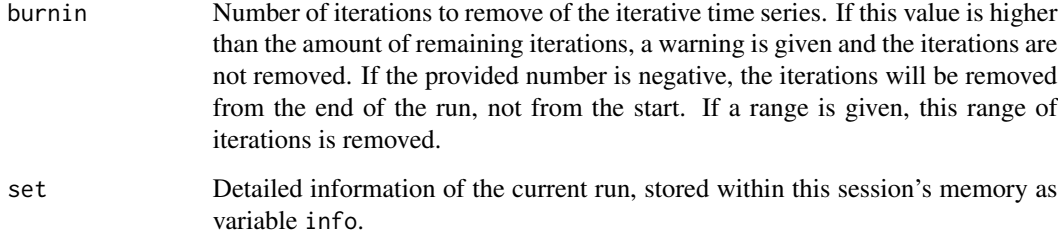

#### Details

Bacon will perform millions of MCMC iterations for each age-model run by default, although only a fraction of these will be stored. In most cases the remaining MCMC iterations will be well mixed (the upper left panel of the fit of the iterations shows no undesirable features such as trends or sudden systematic drops or rises). If the run has a visible remaining burn-in, scissors can be used to remove them. To remove, e.g., the first 300 iterations, type scissors(300). To remove the last 300 iterations, type scissors(-300). To remove iterations 300 to 600, type scissors(300:600).

#### Value

NA

# Author(s)

Maarten Blaauw, J. Andres Christen

#### <span id="page-50-0"></span>thinner 51

# Examples

```
## Not run:
 Bacon(ask=FALSE, coredir=tempfile())
 scissors(100)
 agedepth()
```
## End(Not run)

<span id="page-50-1"></span>thinner *Thin iterations.*

# Description

Randomly thin iterations by a given proportion, for example if autocorrelation is visible within the MCMC series.

## Usage

```
thinner(proportion = 0.1, set = get("info"))
```
# Arguments

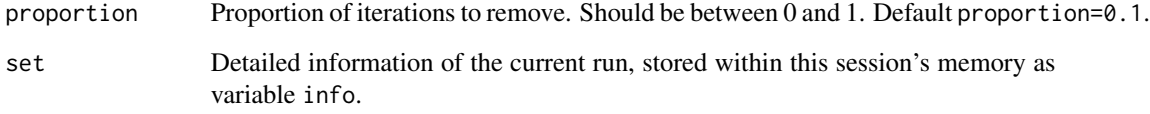

# Details

From all iterations, a proportion is removed with to-be-removed iterations sampled randomly among all iterations.

# Value

NA

# Author(s)

Maarten Blaauw, J. Andres Christen

# <span id="page-51-0"></span>Examples

```
## Not run:
  Bacon(ask=FALSE, coredir=tempfile())
  thinner(.2)
  agedepth()
```
## End(Not run)

tofu *Bacon for vegans*

# Description

Bacon for vegans

# Usage

 $tofu(...)$ 

# Arguments

... options for the Bacon command. See [Bacon](#page-23-1)

# Details

A vegan wrapper for Bacon - does everything Bacon does, but without the meat.

# Value

A tofu age-model

# <span id="page-52-0"></span>Index

A.modelled, [2](#page-1-0) accrate.age, [3](#page-2-0) accrate.age.ghost, [5](#page-4-0) accrate.depth, [7](#page-6-0) accrate.depth.ghost, [8](#page-7-0) add.dates, [11](#page-10-0) agedepth, [13,](#page-12-0) *[29](#page-28-0)* agemodel.it, [20](#page-19-0) AgesOfEvents, [21](#page-20-0) background, [23](#page-22-0) Bacon, [24,](#page-23-0) *[52](#page-51-0)* Bacon.Age.d, [31](#page-30-0) Bacon.cleanup, [32](#page-31-0) Bacon.d.Age, [33](#page-32-0) Bacon.hist, [34](#page-33-0) bacon2clam, [36](#page-35-0) Baconvergence, [37](#page-36-0) calib.plot, *[29](#page-28-0)*, [38](#page-37-0) clam2bacon, [40](#page-39-0) draw.pbmeasured, [41](#page-40-0) draw.pbmodelled, [42](#page-41-0) flux.age.ghost, [44](#page-43-0) proxy.ghost, [47](#page-46-0) rbacon, [49](#page-48-0) scissors, *[20](#page-19-0)*, [50](#page-49-0) thinner, *[20](#page-19-0)*, [51](#page-50-0) tofu, [52](#page-51-0)